BR9533199

## **COMISSÃO NACIONAL DE ENERGIA NUCLEAR**

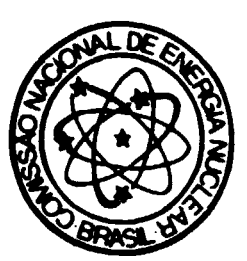

## **INSTITUTO DE ENGENHARIA NUCLEAR**

**|lEN~064/94**

## **Estudos Básicos para a Solução da Equaçio da Críticalidade - Dois Grupos de Energia e Uma Dimensão - Uso da Linguagem Mathcad**

**por Luiz O. de B. Aghina***{t)*

**IEN-64 DEZEMBRO 1994**

**RIO DE JANEIR O BRASI L**

# BR9533199

## **Estudos Básicos para a Solução da Equação da Críticalidadc - Dois Grupos de Energia e Uma Dimensão - Uso da Linguagem Mathcad**

**por Luiz O. de B. Aghina(#)**

**IEN - 64 DEZEMBRO 1994**

**Instituto de Engenharia Nuclear - CNEN Caixa Postal 68550 CEP: 21945-970 - Rio de Janeiro RJ. - BRASIL**

**<sup>1</sup> Consultor / Colaborador para o IEN**

## **Basic Studies for the Solution of the Criticality Equation - Two Groups of Energy and One Dimension**

**by**

Luiz O. de B. Aghina<sup>(\*)</sup>

#### **ABSTRACT**

**This work collects six basic studies for the numerical solution of the criticality equation for thermal reactors. Use is made of the diffusion theory for two groups of energy and one dimension, applicable to bare reactors, bare equivalent, infinite bare equivalent and reflected reactors. These studies were written in Mathcad 4.0/WIN programming, a praticai form for use by the researchers and operators working with the Argonaut Reactor at the Instituto de Engenharia Nuclear (1EN).**

**Keywords: criticality, bare reactors, reflected reactors, two-group of neutrons diffusion theory. Argonaut** reactors, iteration, a merical analysis, convergence, matrix.

**<sup>(&</sup>lt;) Consultant/ Collaborator fur the 1EN**

#### **INSTITUTO DE**

**ENGENHARIA NUCLEAR**

**IEN - 64 DEZEMBRO 1994**

## **Estudos Básicos para a Solução da Equação da Criticalidade - Dois Grupos de Energia e Uma dimensão - Uso da Linguagem Mathcad**

**por**

**Luiz O. de B. Aghina'**

#### **RESUMO**

**São agrupados 6 relatórios sobre estudos básicos para a solução numérica da equação da criticalidade de reatores térmicos, utilizando a teoria da difusão a dois grupos de energia e a uma dimensão, aplicáveis a** reatores nus, tus equivalentes, nus infinitos equivalentes e a reatores refletidos. Os relatórios foram escritos **em linguagem Mathcad 4.0 /WIN com a intenção de apresentar esses estudos de uma forma didática e pratica, para uso dos pesquisadores e operadores que trabalham junto ao reator Argonauta do Instituto de Engenharia Nuclear (IEN).**

**Palavras chaves: criticalidade, reatores nus, reatores refletidos, teoria da difusão a 2 grupos de neutrons, Mathcad, reator Argonauta, iterações, analise numérica, convergência, matrizes**

**<sup>(&</sup>gt;> Consultor / Colaborador para o IEN**

## **SUMARIO**

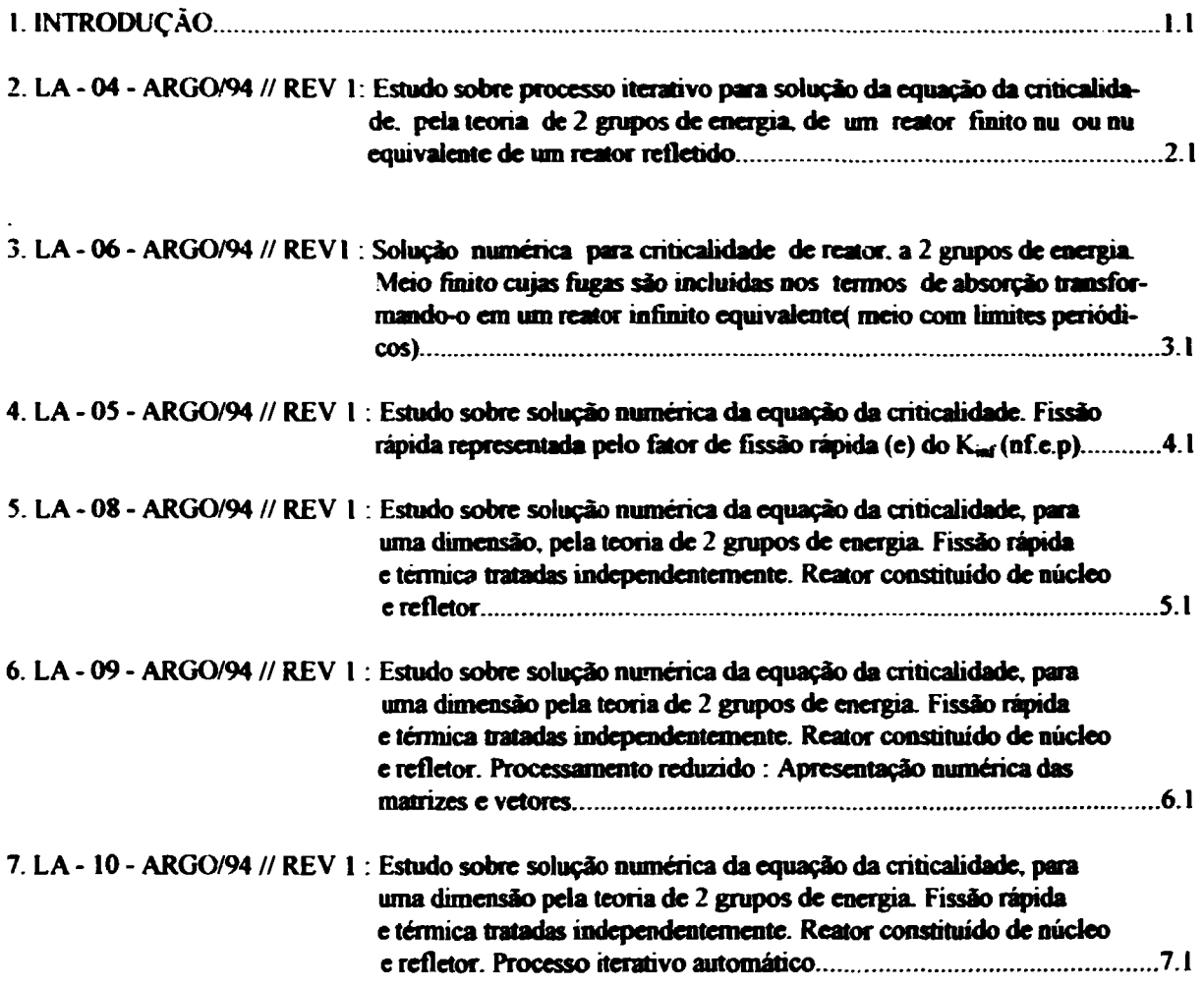

 $\label{eq:2.1} \frac{1}{\sqrt{2}}\int_{\mathbb{R}^3}\frac{1}{\sqrt{2}}\left(\frac{1}{\sqrt{2}}\right)^2\frac{1}{\sqrt{2}}\left(\frac{1}{\sqrt{2}}\right)^2\frac{1}{\sqrt{2}}\left(\frac{1}{\sqrt{2}}\right)^2.$ 

L

## **1. INTRODUÇÃO:**

**Sôo apresentados de 6 relatórios LA-xxxxARGCW94//REV1 (LA de: Luiz O. de B. Aghma . ARGO de: reator Arqonauta e REV de: revisão), na forma de uma coletânea e nas suas versões originais (e revistas), elaborados para servirem de apoio didático/Cientifico aos operadores e pesqmsadores que operam e usam o reator Argonauta do Instituto de Engenharia Nuclear (IEN).**

**Os relatórios foram escritos na linguagem Mathcad 4 0 / WIN. O autor julga que esta linguagem permite a apresentação de um assunto técnico/cientifico numa forma didática, pois se mistura a entrada de dados, textos, cálculos e apresentação de resultados, de uma maneira bem prática O interessado, para repetir o calculo de um programa em Mathcad com outros parâmetros, só precisa entrar com o "file\* em questão e alterar o que for necessário : o Mathcad refaz automaticamente todos os cálculos e apresenta os novos resultados, incluindo as tabelas e gráficos. É uma maneira bem "amigável\* de se tratar a entrada de dados e saída de resultados.**

**A seguir são descritos como resumos, os diferentes relatórios, que devem ser analisados ou estudados na seqüência em que estão agrupados e não pela ordem cronológica em que foram elaborados. Os Tries" podem ser obtidos no própto IEN ou com o autor.**

#### **1.1) LA - 04 - ARGO/94 // REV1 Data: 05/08/94// 2009194 File: ÍTERA.MCD**

#### **ESTUDO SOBRE PROCESSO (TERATTVO PARA SOLUÇÃO DA EQUAÇÃO DA CRfTICAUDADE, PELA TEORIA DE 2 GRUPOS DE ENERGIA, DE UM REATOR FMITO HU OU NU EQUIVALENTE DE UM REATOR REFLETIDO.**

**É apresentada a formulação da teoria de difusão a 2 grupos de energia para o calculo da criticalidade de um reator finite nu, na formulação analítica e numérica e mostrado como 6 rápido a convergência dos resultados no processo iterative.**

#### **1.2) LA - 06 - ARGO/94// REV1 Data: 15/08/94// 20/09794 File: MINFEQ.MCD**

#### SOLUÇÃO NUMÉRICA PARA CRITICALIDADE DE REATOR. A 2 GRUPOS DE ENERGIA. MEIO FINITO CUJAS FUGAS SÃO INCLUIDAS NOS TERMOS DE ABSORCÃO, TRANSFORMANDO-**O EM UM REATOR INFINITO EQUIVALENTE (MEIO COM LIMITES PERIÓDICOS)**

**É apresentada a formulação de um processo iterativo como mostrado no relatório LA - 04 - 94//REV1 para a solução numérica ria equação da criticalidade de um reator infinito equivalente a um reator finite. Mostra-se que o processo é estável e converge rapidamente. Seus resultados servem para analise da eficiência e precisão de diferentes programas de calculo para a criticalidade de reatores.**

**Foi adotado para o processo iterativo, repetir a impressão das equações utilizadas a cada iteração Este procedimento foi usado para facilitar a compreensão do método pelos alunos ou** pesquisadores. Mais tarde, no relatório LA -10 - ARGO/94//REV1. o método é modificado para um procedimento automático

#### **1.3** ) **LA** - **05** - **ARGOiMtf REVI** Data: 10/08/94/ 20/09/94 **File: ARGNUMV.MCD**

#### **ESTUDO SOBRE SOLUÇÃO NUMÉRICA DA EQUAÇÃO DA CRITICAUOADe. FISSÃO RÀPBA REPRESENTADA PELO FATOR DE FISSÃO RÁPIDA** (•) **DO K«\*4nf.«j>)**

É apresentado neste relatório, a solução da equação da criticalidade para um reator refletido (uso a direção vertical do reator Argonauta : núcleo e água como refletor superior e inferior) A fissão rápida é representada pelo fator de fissão rápida (e) parâmetro este, consbhante do K(x). Este método não é preciso no caso de reatores pequenos (tipo Argonauta), pois o (c) depende do "buckling\* material que depende do autovator (L) do sistema, ou seja, do seu K(efetivo). Assim, foi adotado um procedimento iterativo global, para o autovalor, da seguinte forma:

Iniaa-se o processo com L(inidal)=1 Calcul-se o (e) correspondente e ao final do processo iterative obtem-se um novo L(final). Inicia-se um novo procedimento com este valor de L e ao final dos calculos um novo L é obtido. O processo converge quando L(final) = L(inicial). No relatório, para economia de páginas, só é apresentado o procedimento da ultima iteração global de L

#### **1.4) LA** - **08** - **ARGO/M// REV1 Data: 29/08/94// 20/09/94 File: ARGNUMVLMCD**

#### **ESTUDO SOBRE SOLUÇÃO NUMÉRICA DA EQUAÇÃO DA CRfDCAUDADE, PARA UMA DIMENSÃO, PELA TEORIA DE 2 GRUPOS DE ENERGIA. FíbSÃO RÁPIDA E TÉRMICA TRATADAS INDEPENDENTEMENTE. REATOR CONSTITUÍDO DE NÚCLEO E REFLETOR.**

Nos procedimentos de cálculos apresentados neste relatório, foi adotado tratar as fissões térmicas e rápidas de forma independente. Esta metodologia é mais preciso e evita-se a iteração global do autovalor do sistema de equações representativo da criticalidade do reator. O processo iterative para a solução numérica ainda utiliza a repetição da impressão das equações pertinentes a cada iteração.

#### **1.5) LA** - **09** - **ARGO/94// REVI Data: 30/08/94// 20709/94 Fite: ARGONUMVR.MCD**

**ESTUDO SOBRE SOLUÇÃO NUMÉRICA DA EQUAÇÃO DA CRITICALIDADE, PARA UMA DIMENSÃO, PELA TEORIA DE 2 GRUPOS DE ENERGIA. FISSÃO RÁPIDA E TÉRMICA TRATADAS INDEPENDENTEMENTE. REATOR CONSTITUÍDO DE NÚCLEO E REFLETOR. PROCESSAMENTO REDUZIDO : APRESENTAÇÃO NUMÉRICA DAS MATRIZES E VETORES.**

0 programa de calculo neste relatório é idêntico ao do LA - 08 - ARGO/94// REV1, porem o número de intervalos para o calculo numérico, tanto para o núcleo e refletor é reduzido para 4

**e o numero máximo para o processo iterative è diminuído para 5. A razão dessa mudança è para possibilitar a apresentação das matrizes e vetores envolvidos nos cálculos e assim facilitar a compreensão do método numérico adotado.**

#### **1.6) LA -10 - ARGO/94/REV1 Data: 18/09\*94// 29MSA4 File: ARGONUMVAMCD**

#### **ESTUDO SOBRE SOLUÇÃO NUMÉRICA DA EQUAÇÃO DA CRITICAIJDADE, PARA UMA DIMENSÃO, PELA TEORIA DE 2 GRUPOS DE ENERGIA. FISSÃO RÁPIDA E TÉRMICA TRATADAS INDEPENDENTEMENTE. REATOR CONSTITUÍDO DE NÚCLEO E REFLETOR PROCESSO ITERATIVO AUTOMÁTICO.**

**No programa de calculo apresentado neste relatório, foi adotado um método automático para o processo iterative tomando fácil o estudo da convergência dos resultados em função da ordem máxima das iterações. Foi empregado também o procedimento independente para as fissões térmicas e rápidas. Este é o ptograma de calculo, que em principio, deve ser usado para uma análise básica, da criticalidade pela teoria de 2 grupos de energia de neutrons, de um reator refletido e a uma dimensão.**

#### Relatório: LA - 04 - ARGO/94 // REV1 Data: 05/08/94// 20/09/94 Autor : Luiz O. de B. Aghina ( Eng. consultor e colaborador para o IEN) (Escrito em MATHCAD 4.0 / WIN - File : ITERA.MCD)

#### ESTUDO SOBRE PROCESSO ITERATIVO PARA SOLUÇÃO DA EQUAÇÃO DE CRITICALIDADE, PELA TEORIA DE 2 GRUPOS DE ENERGIA. DE UM REATOR FINITO NU OU NU EQUIVALENTE DE UM REATOR REFLETIDO.

#### I) introdução

As diferenças entre resultados de cálculos de criticalidade executados por diversos programas de cálculo levaram-me a rever um artigo (ref. 1) que trata de maneira objetiva o assunto. Nele, é mostrado que a principal razão das discrepâncias nos resultados e a demora na convêrgencia dos mesmos está no uso de computadores trabalhando com precisão insuficiente e não ao mal condicionamento de matrizes.

No presente trabalho desenvolvo um pouco mais o que é apresentado na ref.1 e o adapto a um processo iterativo que uso nos programas do MATHCAD 4.0 para calculo de criticalidade.

#### II) Equação da Criticalidade - Teoria de 2 Grupos de Energia :

Seja um reator homogêneo, nu e finito ou nu equivalente de um reator refletido, caracterizado por um "Buckling"geometrico total (Bg2), tal que, para as dimenções do reator nu ou nu equivalente:

 $BQ2=(\pi/\text{arquiral})^2+(\pi/\text{component}$   $\text{c}$  +  $(\pi/\text{a}t)$  +  $(\pi/\text{a}t)$  +  $(\pi/\text{a}t)$  +  $(\pi/\text{a}t)$  +  $(\pi/\text{a}t)$  +  $(\pi/\text{a}t)$  +  $(\pi/\text{a}t)$  +  $(\pi/\text{a}t)$  +  $(\pi/\text{a}t)$  +  $(\pi/\text{a}t)$  +  $(\pi/\text{a}t)$  +  $(\pi/\text{a}t)$  +  $(\pi/\text{a}t)$  +  $(\pi/\$ 

Considera-se que as dimensões do reator já incluem as distâncias extrapoladas e que o Bq2 é o mesmo tanto para o grupo de nêutons rápidos como térmicos, isto é, a forma espacial do fluxo de nêutrons é a mesma para ambos os grupos de energia. É adotada a seguinte convenção :

i : grupo de energia. Rápido i=1; térmico i=2.

Saii : seção de choque macroscópica (só) de absorção do grupo i

Er1 : seção de choque macroscópica de remoção (por espalhamento) do grupo rápido

v2fi : v vezes a seção macroscópica de fissão do grupo i

Di : coeficiente de difusão do grupo i

4 : fluxo de nêutrons do grupo i

 $\lambda$ : autovalor. É igual ao Kef do reator.

Seja o sistema de equações a 2 grupos de energia representativo do estado de um reator (equação da criticalidade), cuja formulação é baseada na condição de equilíbrio:

(FUGAS +ABSORCÕES) de néutrons = (PRODUCÃO) de néutrons ; sempre por unidade de volume e tempo. Assim:

 $-01.04$ <sub>1</sub> + (Sa11 + Sr1). $\phi_1$  = (1/k).(vSf1. $\phi_1$  + vSf2. $\phi_2$ )

para o grupo rápido (i=1)

 $-02\Delta p$  +  $\Sigma$ a22. $p = \Sigma 1.61$ 

para o grupo térmico (i=2)

O primeiro termo das duas equações, o das fugas, pode ser incluido no termo de absorção, fazendo-se uso da equação de autovalor, característica do processo de difusão de nêutrons:

 $y_k + B\alpha 2.$  is  $= 0$  our multiplicando por Di: Di.  $y_k = -Di$ . Bo $2.$  is

Nota: a equação é a mesma para ambos os grupos de energia pois está se supondo, como já dito, que ambos os fluxos apresentam a mesma forma espacial dentro dos limites do reator, Substituindo o termo de fuga pela expressão acima e a incluindo na absorção, obtêm-se:

$$
(2a11 + 2r1 + D1.Bg2) + 1 = 1
$$
  
\n
$$
(2a22 + D2.Bg2) + 1 = 2r1.41 + 1
$$
  
\n
$$
(2a22 + D2.Bg2) + 1 = 2r1.41 + 1
$$

Desta forma transforma-se a analise de um reator nu finito na de um reator nu infinito, cuias fugas foram reunidas no termo de absorção. Esta maneira de analisar é interessante pois pode-se determinar o i, que faz o reator crítico, empregando diferentes programas de cálculos tanto para 1, 2 ou 3 dimensões, fazendo com que as condições de contorno nos limites do reator, sejam simétricas ou periódicas.

Fazendo:

Σa1= seção de choque macroscópica de absocão total para o grupo rápido= Σa11 + Σr1 + D1.Bg2 5a2= seção de choque macroscópica de absorção total para o grupo térmico = 5a22 + D2.Bg2

substituindo em (1) e introduzindo um coeficiente nulo para (> na primeira equação, obtêm-se :

 $2a1.41 + 0.42 = 1/\lambda$ . (v2f1.41 + v2f2.42)

 $-51.4 + 52.47 = 0$ 

que é o sistema de equações com autovalor, representativo do estado de um reator nu infinito, equivalente ao reator nu finito.

 $(2)$ 

#### III) Solucão do Sistema de Equações da Criticalidade de Um Reator Infinito Equivalente :

NOTA: É empregado a forma simbólica para a solução de expressões algébricas e matriciais, mas para se ter ideia dos resultados parcelados antes são definidos os valores das variáveis ou constantes que entram nos cálculos. São usadas, como exemplo, as seções de choque e coeficientes de difusão para a celula atual do reator Argonauta (IEN), determinadas pelo HAMERDAT (HAMMER versão IEN). Assim:

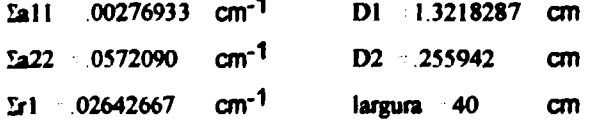

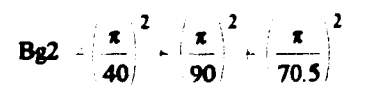

comprimento 90 cm  $v\mathbb{S}$ fl 00230728 cm<sup>-1</sup>  $airura$   $70.5$  $cm$  $v^{5}$  (0930923 cm<sup>-1</sup>) e ainda:  $\sum$  1 = 0.04158512 cm<sup>-1</sup>  $\mathbf{2} \mathbf{l}$   $\mathbf{2} \mathbf{l}$   $\mathbf{l}$   $\mathbf{3} \mathbf{l}$   $\mathbf{l}$   $\mathbf{l}$   $\mathbf{l}$   $\mathbf{8} \mathbf{g}$ 

Para a solução do sistema de equações (2), isto é, a procura do autovator à , serão formadas inicialmente as seguintes matrizes:

 $cm<sup>-1</sup>$ 

 $\Sigma$ 2 = 0.05960787

$$
L = \frac{\text{Sal}}{\text{St}} = \frac{0}{242} \qquad \text{N} = \frac{\text{vSft}}{0} = \frac{\text{vSft}}{0}
$$

e o vetor dos fluxos :

 $22 \t 22 \t 12 \t 12 \t 12$ 

 $\bullet = [\bullet_1 \bullet_2]^t$ 

Assim o sistema (1) pode ser escrito da seguinte forma:

 $L = 1/L$ , N.O.  $(3)$ 

chamando a matriz  $M = L^{-1}$ . N tem-se:

$$
M = \begin{bmatrix} \Sigma aI & 0 & \nu \Sigma f & \nu \Sigma f2 \\ \Sigma I & \Sigma a2 & 0 & 0 \end{bmatrix} \qquad M \qquad \begin{array}{c} \frac{1}{\Sigma aI} & \nu \Sigma f & \frac{1}{\Sigma aI} \\ \frac{1}{\Sigma aI} & \nu \Sigma f & \frac{1}{\Sigma aI} \\ \frac{1}{\Sigma aI} & \nu \Sigma f & \frac{1}{\Sigma aI} \end{array}
$$
\n
$$
( \Sigma a \cdot \Sigma a2) \qquad ( \Sigma a \cdot \Sigma a2)
$$

A equação matricial (3) pode ser escrita então, como:

$$
\Phi = (1/\lambda) \cdot M \cdot \Phi \tag{4}
$$

 $ou$   $M.$   $\Phi = \lambda$ .  $\Phi$  $(5)$ 

Como M é uma matriz 2X2, a equação (5) vai fornecer 2 valores para o autovalor  $\lambda$  ou seja  $\lambda_1$  e  $\lambda_2$ Eles são determinados por :

 $\lambda_1 + \lambda_2$  = traço de M

 $\lambda_1$ .  $\lambda_2$  = determinante de M

```
\lambda = \lambda_1 = traco de M, ou seja:
\frac{22\pi}{262}\frac{12}{162} \times \frac{12\pi}{162} \times \frac{1}{3}\lambda = 1.04794716(6)
```
Nota: para comparar o calculo de  $\lambda$  executado na maquina HP 48SX, forneceu:  $\lambda = 1.04794716$ (precisão maxima da HP48SX é de 12 dígitos)

#### M) Processo lierativo para a Determinação de *i.* e  $\Phi$ :

O processo iterativo que uso com o MATHCAD, basea-se na solução da equação (4) da direita para esquerda e na obtenção de i., pela condição de normalização da fonte de náulrons rápidos em um volume unitário do reator infinito equivalente. Para se acompanhar o processo iterativo, a ordem de iteração é chamada de j, indo de j= 0 (condição de partida) até um j que permita se obter i, e  $\Phi$ com a precisão desejada. É usada a convenção de se apresentar i, ou 0 em uma detorminada ordem de iteração, fazendo-se anexar j à letra representativa da variavel. Assim, para a iteração de ordem  $i = 3$  tem-se:  $i.3 : 0.3 : 0.3$ .

#### IV-1) Condicão de normalização:

Fonte rápida/(vol. unitário) = 1 = 1/ $\lambda$ . (v. 11. (+ v. 12. (v.)) donde, i, na ordem j de iteração é determinado por : i,j =  $v2f1. \dot{q}_1 + v2f2. \dot{q}_2$  (7) ou matricialmente ;  $\lambda i = N$ .  $\phi j$  $(8)$ em que o primeiro coef. do vetor i.i.j é i.j e o segundo coef. é 0.

#### IV-2) Processo iterativo:

A equação (4), aplicada durante o processo iterativo, que se faz da direita para a esquerda, é aoresentada da secuinte forma:

 $(9)$ 

$$
\Phi(j+1) = (1/\lambda j) \cdot M \cdot \Phi j
$$

Inicia-se o processo iterativo (j=0) fazendo arbitrariamente :

$$
\lambda 0 - 1 \qquad e \qquad \phi_2 \qquad 1
$$

Pela condição de normalização ou eq. (7) calcula-se (0-1 . assim:

60

 $\phi_1 = \frac{1 - v \Sigma \Omega}{\sigma^2}$  $\phi_1 = 393.06356402$ 

40 é formado então por:

 $1 v22$ νΣΠ

 $\mathbf{I}$ 

 $\phi$ 0 = 393.06356402

$$
\Phi I = \frac{1}{20} M \Phi 0
$$
\n
$$
\Phi I = \frac{24.04706587}{10.6610734}
$$

Simbolicamente, o MATHCAD calcula  $\Phi$ 1 da seguinte forma: (com  $\lambda$ 0=1)

$$
\frac{v_{21}}{2a} = \frac{1}{2a} = \frac{1 - v_{21}}{2a} = 10
$$
\n
$$
\frac{v_{21}}{2a} = \frac{1}{2a} = \frac{1 - v_{21}}{2a} = \frac{1}{2a} = \frac{1}{2a}
$$

ORIGIN I (No MATHCAD isto é feito para ser 1 a ordem inicial dos coef. das matrizes e vetores)

donde :

$$
\phi \mathbf{1}_1 = \phi \mathbf{1}_1 \qquad \mathbf{e} \qquad \phi \mathbf{1}_2 = \phi \mathbf{1}_2
$$

Com ¢1 calcula-se à1 por meio da condição de normalização ou da eq.(7), assim:

$$
\lambda \mathbf{1} - v \Sigma \mathbf{f} \cdot \phi \mathbf{1}_1 \cdot v \Sigma \mathbf{f} \mathbf{2} \cdot \phi \mathbf{1}_2
$$
 
$$
\lambda \mathbf{1} = 1.04794716
$$

NOTA: NA PRIMEIRA ITERAÇÃO (J = 1) JÁ SE ATINGE O VALOR CORRETO DE  $\lambda$ 

02 é determinado pela aplicação novamente da eq. (9), assim:

$$
\Phi 2 = \frac{1}{\lambda 1} \cdot M \cdot \Phi 1
$$
\n
$$
\Phi 2 = \begin{pmatrix} 24.04706587 \\ 10.6610734 \end{pmatrix}
$$
\n
$$
\Phi 2 = \begin{pmatrix} 24.04706587 \\ 10.6610734 \end{pmatrix}
$$
\n
$$
\Phi 2 = 2.25559519
$$

NOTA: COMO ¢2 É IDENTICO A ¢1, VE-SE QUE O PROCESSO CONVERGE QUANTO AO FLUXO, JÁ NA PRIMEIRA ITERAÇÃO.

#### IV-2-1) Demonstração da convergência do processo iterativo em  $\lambda$  e ¢:

Para se operar simbolicamente com o MATHCAD deve-se antes formar, como já visto, o vetor  $\lambda$ . no qual o primeiro coeficiente é o próprio à, e 0 o segundo coeficiente. Assim :

ì. λλ.  $\mathbf{o}$ 

sendo :

$$
\frac{527}{129} = \frac{1}{100}
$$

e como:

 $\Phi(j+1) = (1/\lambda j)$ . M.  $\Phi j$ ;  $\mathbf{e}$  $\lambda \lambda (j+1) = N \cdot \Phi(j+1)$ , tem-se:

$$
\frac{\sqrt{2}f_1}{\sqrt{2}a_1} = \frac{\sqrt{2}f_2}{\sqrt{2}a_1} = \frac{1 - \sqrt{2}f_2}{\sqrt{2}f_1}
$$
\n
$$
\frac{\sqrt{2}f_1 \sqrt{2}f_1}{\sqrt{2}a_1} = \frac{1}{2a_1} = \frac{1}{2a_1
$$

 $\mathbf{I}$ 

ou seja :

$$
\lambda 1 = \begin{bmatrix} \frac{\sqrt{2}f_1}{2} & \frac{\sqrt{2}f_2}{2} \\ \frac{\sqrt{2}f_1}{2} & \frac{\sqrt{2}f_2}{2} \end{bmatrix}
$$
 is to  $\dot{\theta}$ ,  $\lambda 1 = \lambda \lambda 1_1$ 

$$
\Phi 2 = \frac{1}{\sqrt{\frac{v \Sigma f1}{\Sigma a1} + \frac{v \Sigma f2 \cdot \Sigma f1}{\Sigma a1 \cdot \Sigma a2}}}\begin{bmatrix} \frac{v \Sigma f1}{\Sigma a1} & \frac{v \Sigma f2}{\Sigma a1} \\ \frac{v \Sigma f1}{\Sigma a1} & \frac{v \Sigma f2 \cdot \Sigma f1}{\Sigma a1 \cdot \Sigma a2} & \frac{v \Sigma f1 \cdot v \Sigma f2}{\Sigma a1 \cdot \Sigma a2} \end{bmatrix} \begin{bmatrix} \frac{1}{\Sigma a1} \\ \frac{v \Sigma f1}{\Sigma a1} \\ \frac{v \Sigma f1}{\Sigma a1 \cdot \Sigma a2} \end{bmatrix}
$$
\n
$$
\Phi 2 = \frac{1}{\Sigma a1} \text{ is to } \hat{e}, \quad \Phi 2 = \Phi 1
$$

dando seqüência: 2.7

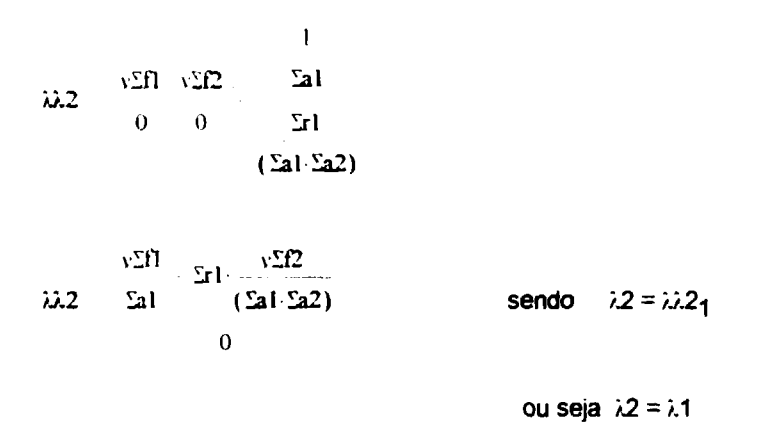

Como mostrado, este processo iterativo leva à convergência do autovalor  $\lambda$  e dos **fluxos rápidos e térmicos logo na primeira iteração.**

#### **V) Comparação de Programas de Cálculos para a Criticalidade** :

Com a técnica de incluir as fugas de um reator nu finito no termo de absorção da sua equação de criticalidade, transformando-o em um reator nu infinito equivalente, pode-se comparar os resutados entre diferentes programas de cálculo de criticalidade com os resultados do modelo acima desenvolvido.

Como foi visto, um processo iterativo bem estabelecido e com computadores trabalhando sob precisões adequadas, fornecerá nas primeiras iterações um resultado convêrgente para o  $\lambda$  = Kef d fluxos de neutrons. Erros devido a imprecisões numéricas levam a alto valores da ordem da iteração para a convergência dos resultados ou mesmo à oscilações persistentes.

Assim, programas de calculo podem ser avaliados e comparados, calculando-se a criticalidade de um volume unitário de um reator "teste equivalente" em cujos limites físicos se apliquem condições de contorno, do tipo simétrico ou periódico, para tranforma-!o em um meio infinito.

úiz Aghina

Rio, 5/8/94 // REV1: 20/09/94

Ref 1 : Y. Bartal, Y. Gur e S. Yiftah (1983) "Roundoff Error Problems in Diffusion Calculations" - (Technical Notes), Ann. nud. Energy, Vol. 10, NO. 10, pp 553 - 554.

Agradecimento: Ao Dr. J. Anchieta W. da Nóbrega (IEN) pelas conversas que tivemos sobre a não convergência de resultados em alguns programas de calculo de criticalidade..

#### **Relatório : LA - 06 - ARGC'94 // REV1 Data : 15/08/94// 20/09/94 Autor: Luiz O. de B. Aghina ( Eng. consultor** e **colaborador para o IEN) ( Escrito em MATHCAD 4.0 / WIN - File : MINFEQ.MCD)**

H 70 5 (altura) L 40 (largura) C 90 (comprimento)

#### **SOLUÇÃO NUMÉRICA PARA CRITICAUDADE DE REATOR, A 2 GRUPOS DE ENERGIA. MEIO FINITO CUJAS FUGAS SÃO INCLUÍDAS NOS TERMOS OE ABSORÇÃO, TRANSFORMANDO-O EM UM REATOR INFINITO EQUIVALENTE (MEIO COM LIMITES PERIÓDICOS).**

#### **I) Dados Geométricos(cnt), Seções de Choques Macroscópicas(cm-1)** e **Coeficientes de Difúsão(cm)**:

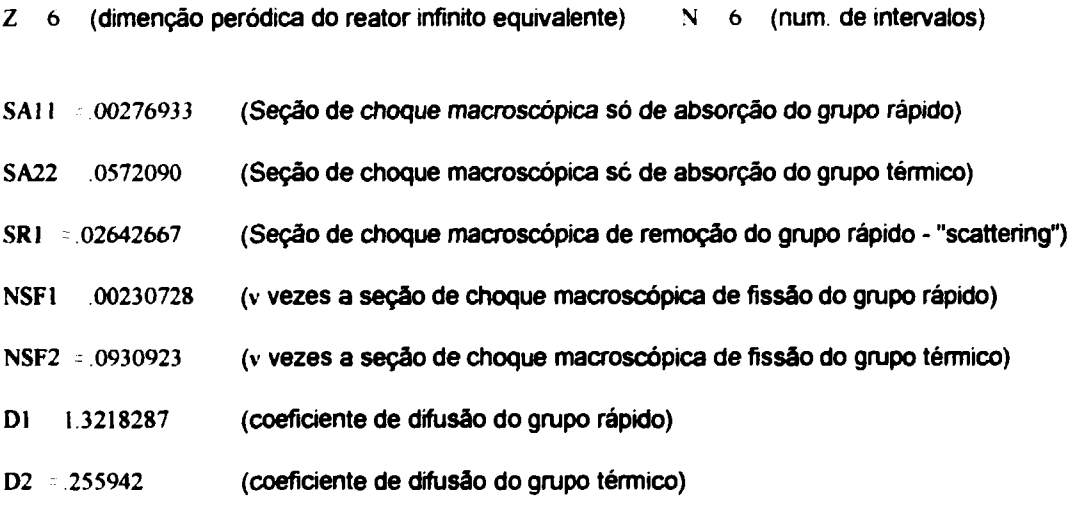

#### **II) Preparação das Constantes**:

 $\sim$ 

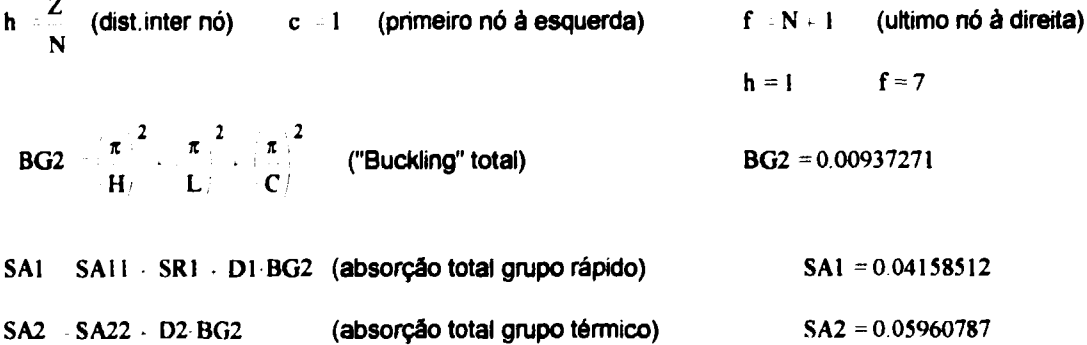

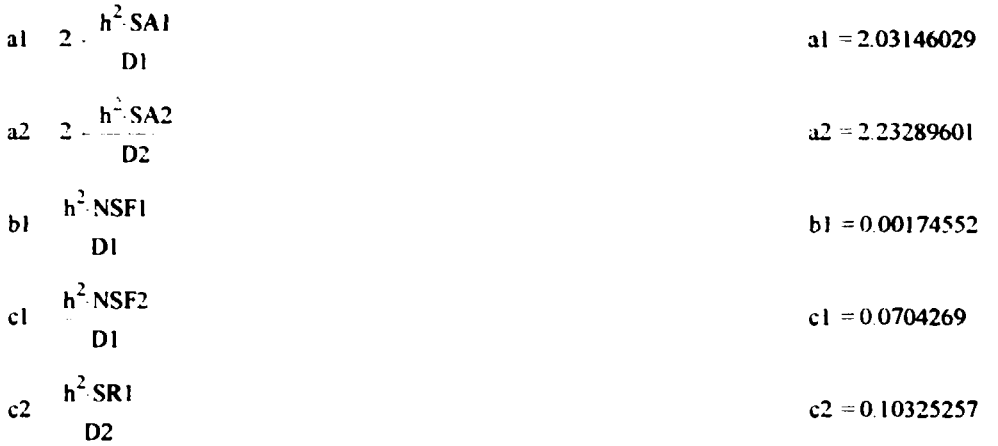

#### III) Preparação **das** Matrizes :

**ORIGIN 1**

i  $l \cup f = j - l \cup f = s - 2 \cup f - l$ **Al**<sub>*i.j*</sub> 0 **A2**<sub>*i.j*</sub> 0  $A1_{i,i}$  al  $A2_{i,i}$  a2 **Al , 1 A2 , 1 s,s I s.s 1** Al<sub>s, s+1</sub> 1 A<sub>2</sub><sub>s, s+1</sub> -1  $A_1$ <sub>1,2</sub>  $\rightarrow$   $A_2$ <sub>1,2</sub>  ${\bf A I_{f,f-1}}$   $-2$ **AB**  $-A1^{-1}b1$  **AC1**  $-A1^{-1}c1$  **AC2**  $+A2^{-1}c2$ 

## IV) **Preparação para o Processo Iterativo**:

convenção: t = ordem da iteração. Vai de t = 1(cond. iniciais) até t= ITM (numero máximo de iterações) Fg<sub>n.t</sub> = fluxo de nêutrons do grupo g, no nó n e na iteração de ordem t  $\lambda_t = L_t$  = autovalor (= Kef) na iteração de ordem t

**rnv: 5**

IV-1) **Condição de Normalização: Fonte de neutrons rápidos por unidade de volume é** unitária:

 $\lambda = L = (h/3.Z)$  [ b . (F1<sub>1</sub> + F1<sub>f</sub> + 4\(n=par) F1<sub>n</sub> + 2\(n=impar) F1<sub>n</sub>) + c. ( F2<sub>1</sub> + F2<sub>f</sub> + + 4 $\Sigma$ (n=par) F2<sub>n</sub> + 2 $\Sigma$ (n=ímpar) F2<sub>n</sub>)]

**onde: b NSF1 c NSF2**

IV-2) Condições iniciais :

L<sub>1</sub> I F1<sub>2,1</sub> = 1  
\nF1<sub>1,1</sub> = 393.06356402  
\nV) Processo Iterativo : de t=2 até t=ITM  
\ns 2,4,f I w 3,5,f 2  
\nt=2  
\n  
\nF1<sup>q</sup> = 
$$
\frac{1}{L_1}
$$
 AB-F1<sup>q</sup> I<sup>2</sup> AC1-F2<sup>q</sup> I<sup>3</sup>  
\nE2<sup>q</sup> = AC2F1<sup>q</sup><sup>3</sup>  
\nE3<sup>q</sup> = AC2F1<sup>q</sup>  
\nE4<sup>q</sup> =  $\frac{1}{L_1}$  AB-F1<sup>q</sup> I<sup>3</sup> AC1-F2<sup>q</sup> I<sup>3</sup>  
\nE5<sup>q</sup> = AC2F1<sup>q</sup>  
\nE6<sup>q</sup> =  $\frac{h}{3 \cdot Z_1}$  b F1<sub>1,t</sub> F1<sub>1,t</sub> A $\sum_{s}$ F1<sub>s,t</sub> 2 $\sum_{s}$  F1<sub>w,t</sub> c F2<sub>1,t</sub> F2<sub>f,t</sub> 4 $\sum_{s}$ F2<sub>s,t</sub> 2 $\sum_{s}$  F2<sub>w,t</sub>

## nota: copiar pelo COPY as fórmulas entre as linhas tracejadas. A cada novo t, reproduzi-las pelo PAST.

$$
t = 3
$$
\n
$$
F1^{q} > \frac{1}{L_{t-1}} \cdot AB \cdot F1^{(t-1)} + AC1 \cdot F2^{(t-1)}.
$$
\n
$$
F2^{q} > -AC2 \cdot F1^{(q)}.
$$
\n
$$
L_{t} = \frac{h}{3 \cdot Z} \cdot b \cdot F1_{1,t} \cdot F1_{f,t} + 4 \cdot \sum_{s} F1_{s,t} \cdot 2 \cdot \sum_{w} F1_{w,t} + c \cdot \left( F2_{1,t} \cdot F2_{f,t} + 4 \cdot \sum_{s} F2_{s,t} + 2 \cdot \sum_{w} F2_{w,t} \right)
$$
\n
$$
t = 4
$$
\n
$$
F1^{q} > \frac{1}{L_{t-1}} \cdot AB \cdot F1^{(t-1)} + AC1 \cdot F2^{(t-1)}.
$$
\n
$$
F2^{q} > \pm AC2 \cdot F1^{(t-1)}
$$
\n
$$
L_{t-1} = \frac{h}{3 \cdot Z} \cdot b \cdot F1_{f,t} \cdot F1_{f,t} + 4 \cdot \sum_{s} F1_{s,t} \cdot 2 \cdot \sum_{w} F1_{w,t} + c \cdot \left( F2_{1,t} \cdot F2_{f,t} + 4 \cdot \sum_{s} F2_{s,t} + 2 \cdot \sum_{w} F2_{w,t} \right)
$$

 $3.3$ 

t ITM  
\n
$$
F1^{5(2)} = \frac{1}{L_{t-1}}
$$
\n
$$
A1^{5}(1 + 1^{2}) = A1^{2} + 1^{2} = A2^{2} + 1^{2} = A3^{2} + 1^{2} = A4
$$
\n
$$
L_{t} = \frac{h}{3 \cdot Z} \cdot b = F1_{t,1} + F1_{t,1} + 4 \sum_{s} F1_{s,t} + 2 \sum_{w} F1_{w,t} = c - F2_{t,t} + F2_{t,t} + 4 \sum_{s} F2_{s,t} + 2 \sum_{w} F2_{w,t}.
$$

**Assim, obtem-se:**

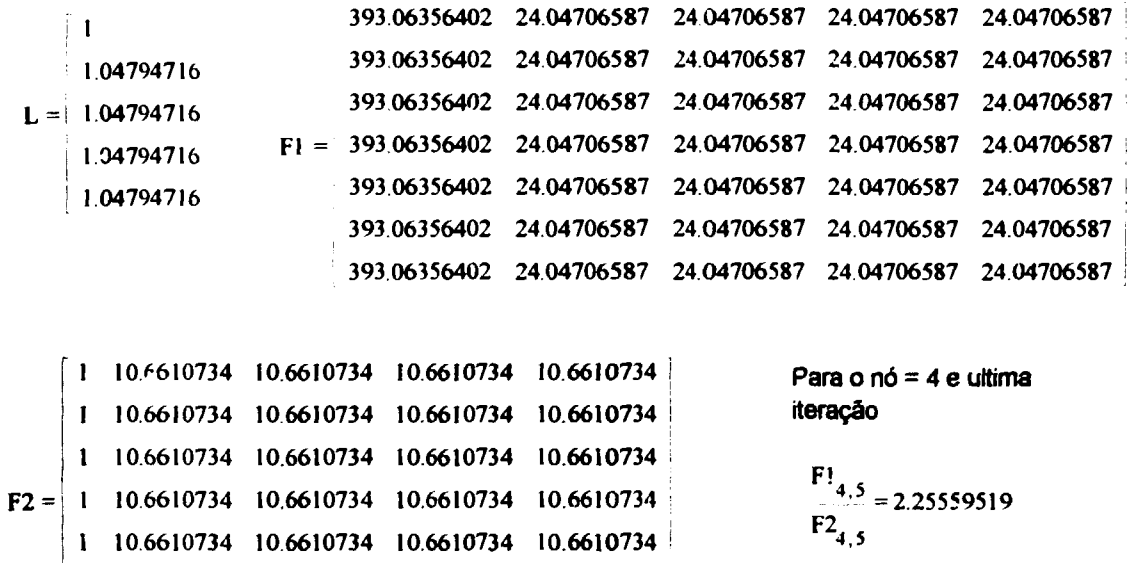

*Nota: na primeira iteração (t\*2)jã sa obtém* **os** *valore» correto» para* **o** *autovalor (L\*i\*Kal) a para o» autovetore» (Fg* **•** *fluxos da neutron» am cada grupo g da energia)*

1 10.6610734 10.6610734 10.6610734 10.6610734 1 106610734 10.6610734 10.6610734 10.6610734

**4 Luiz Aghina**

Rio, 15/0094 // REV1: 20/09/94

#### **Relatório: LA - 05 - ARGO/94 // REV1 Data: 10/08/94// 20/09/94 Autor:** Luiz **O. de B. Aghina ( Eng. consultor e colaborador para o IEN) ( Escrito em MA.HCAD 4.0 / WIN - File : ARGNUMV.MCD)**

#### **ESTUDO SOBRE SOLUÇÃO NUMÉRICA DA EQUAÇÃO DA CRITICALJDADE . FISSÃO RÁPIDA REPRESENTADA PELO FATOR DE FISSÃO RÁPIDA (e) DO K,NF (nf.e.p)**

Trata-se de um problema a uma dimensão, a dois grupos de energia e duas regiões (núcleo/refletor) Características particulares:

- a) todo o reator (núcleo + refletor) é dividido por intervalos (inter nós) de comprimento constante em cada região.
- b) a direção escolhida é a vertical, tendo o núcleo, refletores de água nas suas partes superior e inferior.
- c) o núcleo Co reator é representado pela célula normal do ARGONAUTA e as seções de choque e c eficiêntes de difusão são obtidos do HAMERDAT (HAMMER versão IEN).
- d) condições de contorno:
	- d1: simetria para a distribuição dos fluxos (térm e ráp.) no centro do núcleo
	- d2: no limite físico do refletor, a relação dos fluxos térmico e rápido com as respectivas correntes é igual a 2.13
	- d3: normalização: a integral da fonte de neutrons rápido-, ao longo da direção vertical do núcleo do reator, por unidade de área, é unitária.

#### I) **Dados para as Entradas:**

nota. qualquer problema novo pode ser resolvido, apagando-se o dado existente e entrando em seguida com novo dado. O MATHCAD se encarrega de automaticamente de refazer todos os cálculos.

#### **l-a) Seções de choque macroscópicas(cm-1) e coeficientes de dffuslofcm) e parâmetros:**

convenção: SAgk = seç&o de choque macroscópica de absorçáo(cm-1) SRgk = seção de choque macroscópica de remoçáo(cm-i) NSFg = (V) seção de choque macroscópica de fissão(cm-i) Dgk = coeficiente de difusão(cm) g= grupo dos neutrons: g =1 grupo rápidos; g=2 grupo térmico k= região do reator: k =N núcleo; k = R refletor LN= comprimento de difusão do núcleo(cm) TN= idade de Fermi do núcleo(cm2)

 $KIN = K(infinite) = e.p.mf$ e= fator de fissão rápida. p= probabilidade de escape as ressonâncias nf= número de neutrons produzidos por neutron absorvido no núcleo L<sub>t</sub> = autovalor na iteração t Li= autovalor do núcleo(homor. jineo). Iniciar com LI =1 Ao final de cada processo iterativo, fazer L = L<sub>ITN</sub> e dar partida novamente nos cálculos. Este processo iterativo global termina quando L $_{\text{ITN}}$  = LI. Nesta situação  $L_{\text{ITN}} = K_{\text{eff}}$ 

BT2= "buckling"geométríco transversal BM2= "buckling" material do núdeo homogêneo com autovalor = LI

> Nota: e (fator de fissão rápida) depende de BM2. Por isto é necessária a iteração global para se chegar a  $L_{\text{INT}} = L1$ .

Valores das seções de choques macroscópicas:

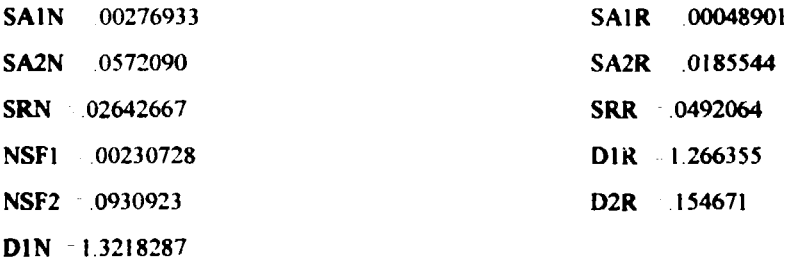

 $D2N = 255942$ 

#### **l-b) Propriedades geométricas e especificação dos nós:**

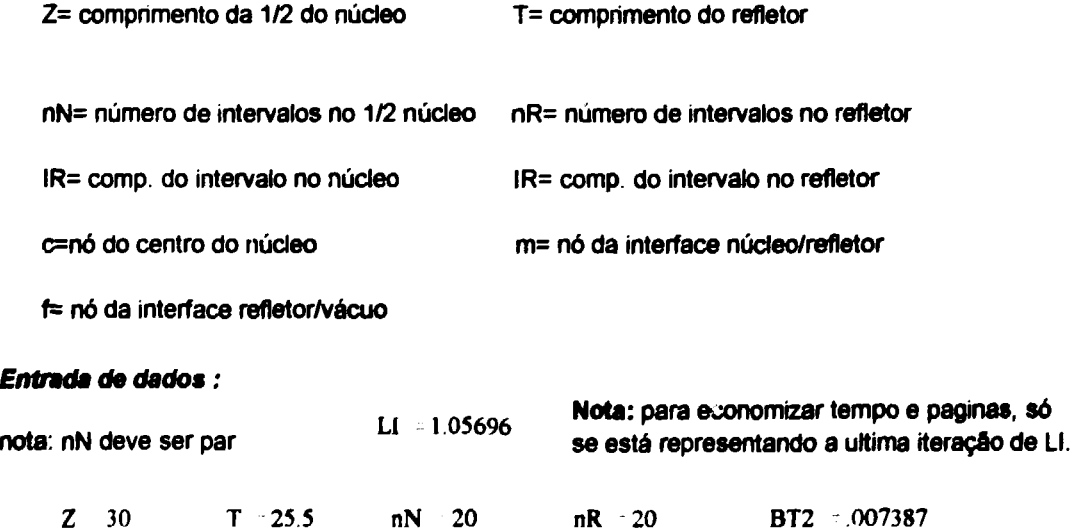

#### Dados calculados:

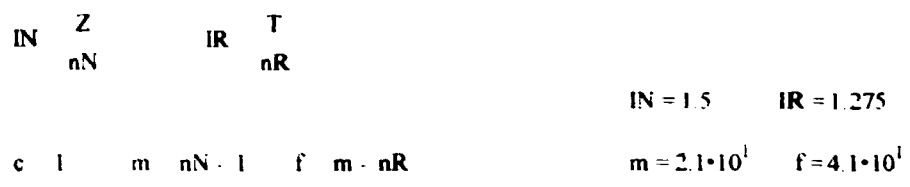

#### II) Parâmetros Calculados:

 $II-a)$  Geral :

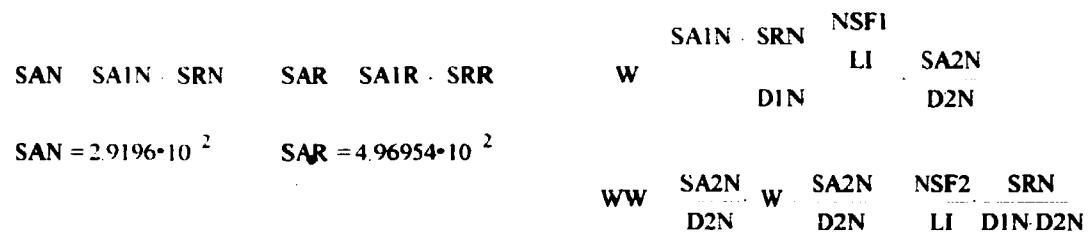

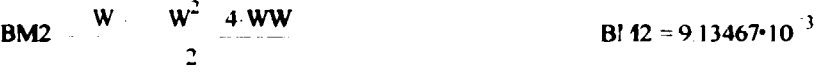

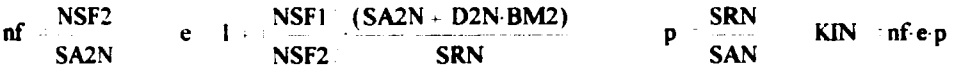

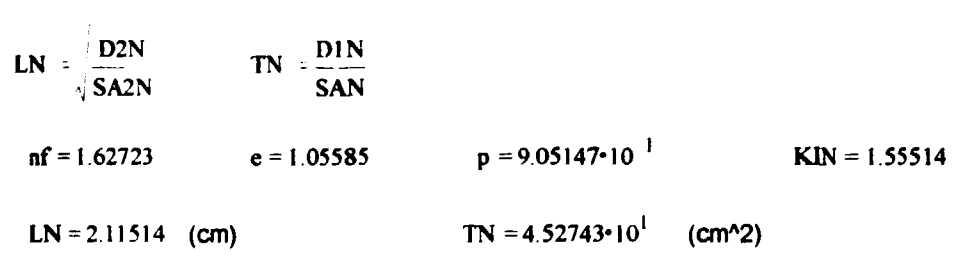

## II-b) : Específico para nós 2 a m-1 (do núcleo) e m+1 a f -2 (do refletor) :

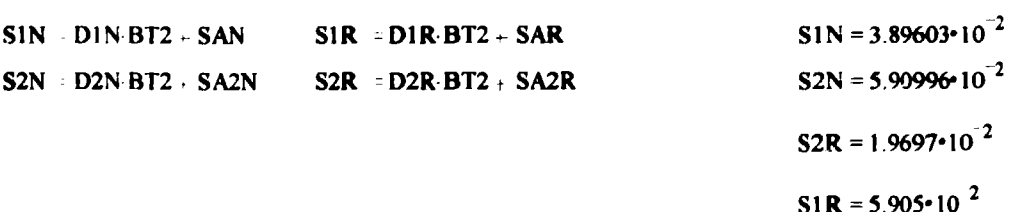

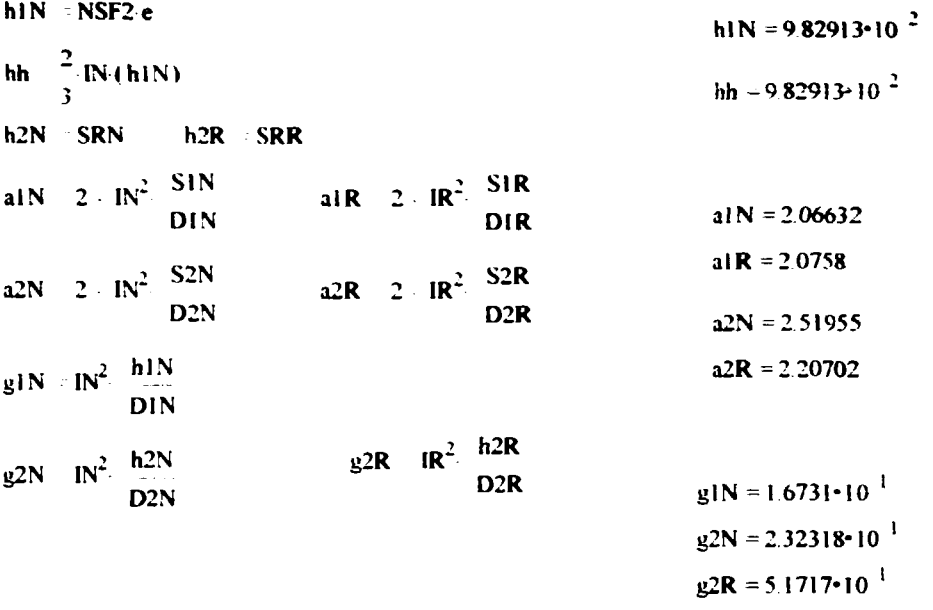

Nota: h1R=g1R=0

## li-c) Específico para o nó=m (interface núcleo/refletor) :

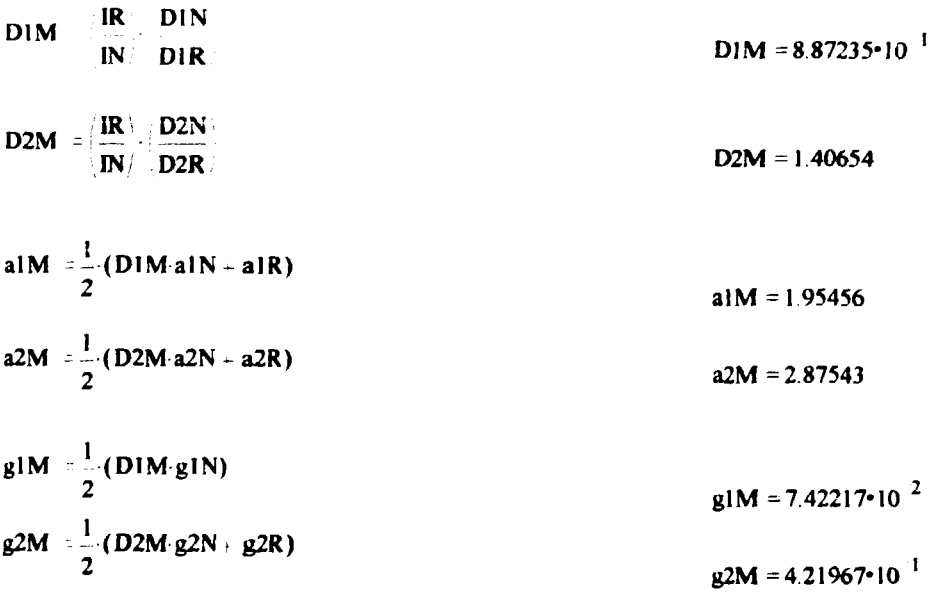

 $4.4$ 

## II-d) : Especifico para o nó=c (meio do núcleo) :

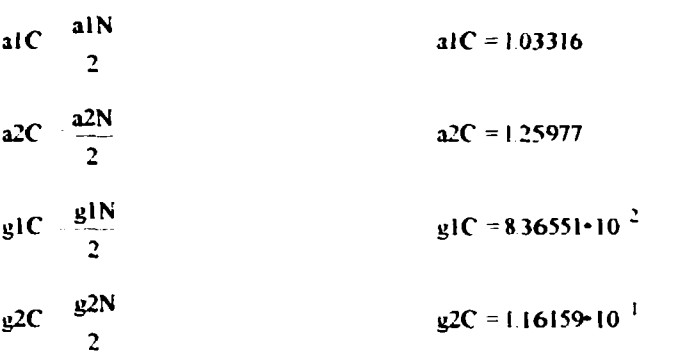

## II-c) : Específico para o nó = f-1

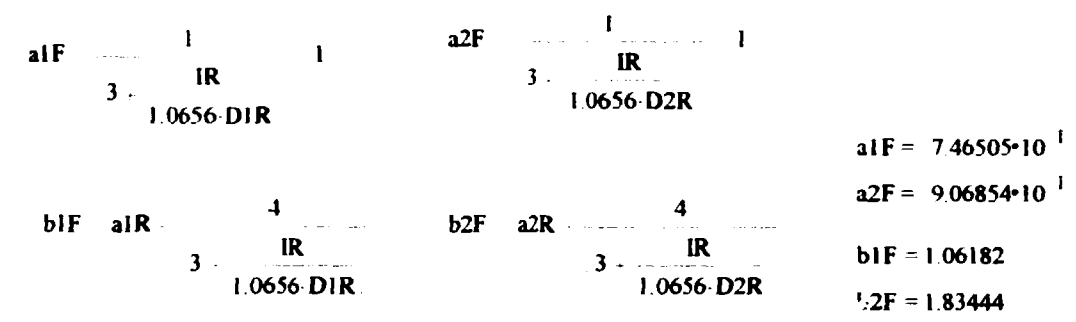

 $g2F = g2R$ 

ı

**ORIGIN** 1  $i = 1...f - 1$  $\mathbf{J}=\mathbf{J}+\mathbf{I}$  of  $\mathbf{J}$  $s = 2...f = 2$ **Al**<sub>i</sub>  $\begin{pmatrix} 0 & 0 & 0 \\ 0 & 0 & 0 \end{pmatrix}$  **A2**<sub>ii</sub> **0 G1**<sub>iii</sub> **0 G2**<sub>iii</sub> **0** Al<sub>s.s</sub> 1  $A2_{s,s-1}$  1<br>Al<sub>1,1</sub> alC  $A2_{1,1}$  a2C  $GI_{1,1}$  glC  $G2_{1,1}$  g2C  $s = 1...f = 2$  $AI_{s,s+1} = 1 - A_{s,s+1}^2 = 1$  $s = 2...m - 1$ Al<sub>ss</sub> al<br/>N A2<sub>ss</sub> a2N G1<sub>ss</sub> g1N G2<sub>ss</sub> g2N  $Al_{m,m}$  DIM  $Al_{m,m}$  D2M Al<sub>mm</sub> at M A2<sub>mm</sub> a2M G1<sub>mm</sub> g1M G2<sub>mm</sub> g2M  $s = m + 1...f - 2$  $AI_{s,s}$  alR  $A2_{s,s}$  a2R  $AI_{f,1,f,2}$  alF  $A2_{f,1,f,2}$  a2F  $\mathbf{Al}_{f+1,f+1}$  blf  $\mathbf{Al}_{f+1,f+1}$  b2F  $s = m + 1 + f - 1$  $G2_{s, s}$  g2R H1 A1 G1 H2 A2 G2

#### IV) Solucão pelo Processo Iterativo :

nota: F1<sub>i.t</sub> = Fluxo rápido no nó i e na iteração t  $F2_{i,1}$  = Fluxo térmico no nó i e na iteração t  $L_f$  = autovalor na iteração t. ITM = número máximo de iterações. Nota: L<sub>ITM</sub> (caso tenha convergido) = K<sub>of</sub>

nota: Para a primeira iteração (t=1) faz-se : L<sub>1</sub>=1, F2<sub>nucleo, 1</sub>= constante calculada pela normalização da fonte rápida no núcleo e F2<sub>refletor 1</sub> = 0. Assim:

 $ITM$  20

 $t = 1...ITM$  q  $1...m$ 

 $L_{t}$  1 FI<sub>11</sub> 0 F2<sub>i1</sub> 0 F2<sub>i<sub>1</sub></sub> 0 F2<sub>i<sub>1</sub><sup>1</sup></sub> 0.5  $\frac{1}{Z \cdot h(N)}$  $F2_{1,1} = 1.69564 \cdot 10^{-1}$ 

 $s = 2, 4, m = 1$  w  $3, 5, m = 2$ 

$$
t = 2
$$

$$
F1^{(4)} \xrightarrow{P} \frac{1}{L_{t-1}} \xrightarrow{H1 \cdot F2^{(t-1)^{2}}}
$$
\n
$$
F2^{(4)} \xrightarrow{H2 \cdot F1^{(4)} \cdot P}
$$
\n
$$
L_{t} \xrightarrow{hh} F2_{t,t} \xrightarrow{F2_{m,t}} \xrightarrow{4} \sum_{s} F2_{s,t} \xrightarrow{2} \sum_{w} F2_{w,t}
$$

$$
t = 3
$$

$$
F1^{c_{1}-1} > \frac{1}{L_{i-1}} H1 F2^{c_{1}-1}
$$
\n
$$
F2^{c_{1}> - H2 F1^{c_{1}-1}
$$
\n
$$
L_{i} \rightarrow h h - F2_{1,t} - F2_{m,t} + 4 \sum_{s} F2_{s,t} - 2 \sum_{w} F2_{w,t}
$$
\n
$$
t = 4
$$
\n
$$
F1^{c_{1}-1} > \frac{1}{L_{i-1}} H1 F2^{c_{1}-1}
$$
\n
$$
F2^{c_{1}> - H2 F1^{c_{1}-1}
$$
\n
$$
L_{i} \rightarrow h h - F2_{1,t} - F2_{m,t} - 4 \sum_{s} F2_{s,t} - 2 \sum_{w} F2_{w,t}
$$
\n
$$
t = 5
$$
\n
$$
F1^{c_{1}-1} > \frac{1}{L_{i-1}} H1 F2^{c_{1}-1}
$$
\n
$$
F2^{c_{1}> - H2 F1^{c_{1}-1}
$$
\n
$$
L_{i} \rightarrow h h - F2_{1,t} - F2_{m,t} + 4 \sum_{s} F2_{s,t} - 2 \sum_{w} F2_{w,t}
$$

 $t$  TM  $F1^{2k-1/2} = \frac{1}{L_{2k-1}}(HP)F2^{2k-1/2}$  $F2^{5/2}$  H2 F1<sup>(1)</sup>  $L_t = h h$ .  $F2_{t,t} = F2_{m,t} = 4 \sum_s F2_{s,t} = 2 \sum_w F2_{w,t}$ para F1, correspondente a iteração t=ITM :  $F1^{q>1}$   $\frac{1}{L}$   $H1 \cdot F2^{-1>}$ e para o nó f:

 $\overline{\text{FI}}_{\text{f,ITM}}$  (alR blF)- $\overline{\text{FI}}_{\text{f,ITM}}$  (alF 1)- $\overline{\text{FI}}_{\text{f,2,IIM}}$  $F2_{\text{ETIM}}$  (a2R b2F)  $F2_{\text{F-1-TIM}}$  (a2F - 1)  $F2_{\text{F-2,TIM}}$ 

Sejam os valores de L (Kef) das duas ultimas iterações e o gráfico ao longo delas:

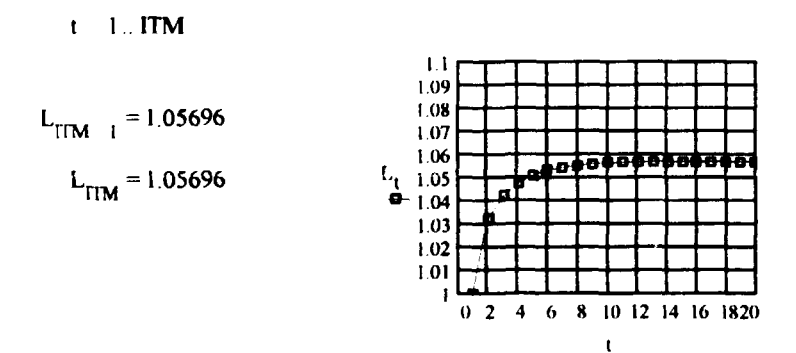

Sejam as duas ultimas iterações de F1 e F2, no centro do núcleo:

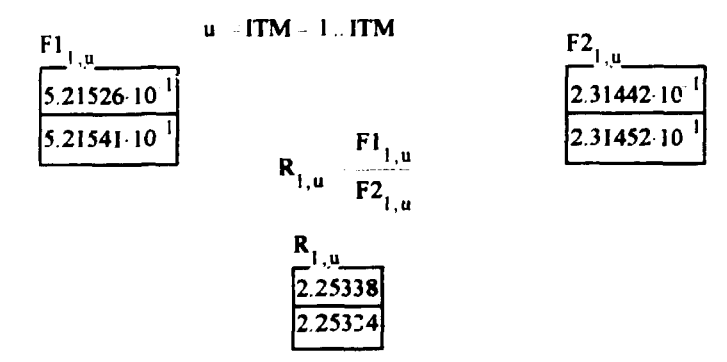

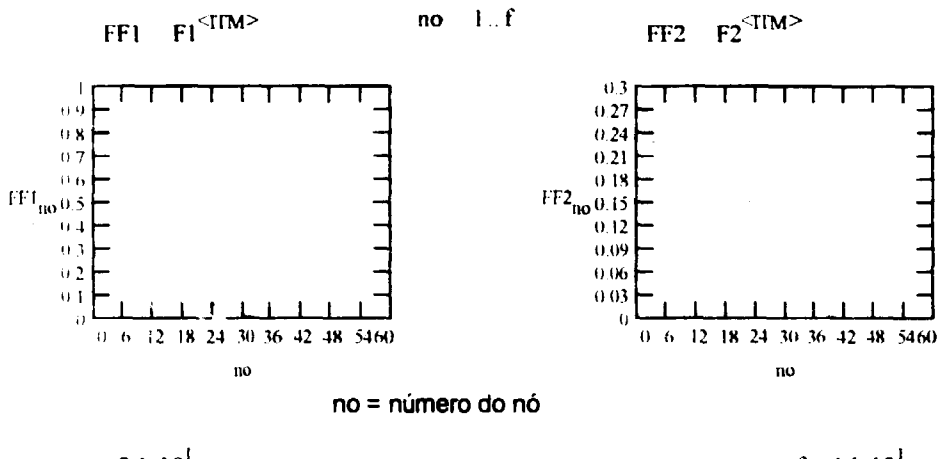

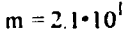

 $f = 4.1 \cdot 10^{1}$ 

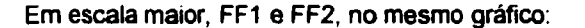

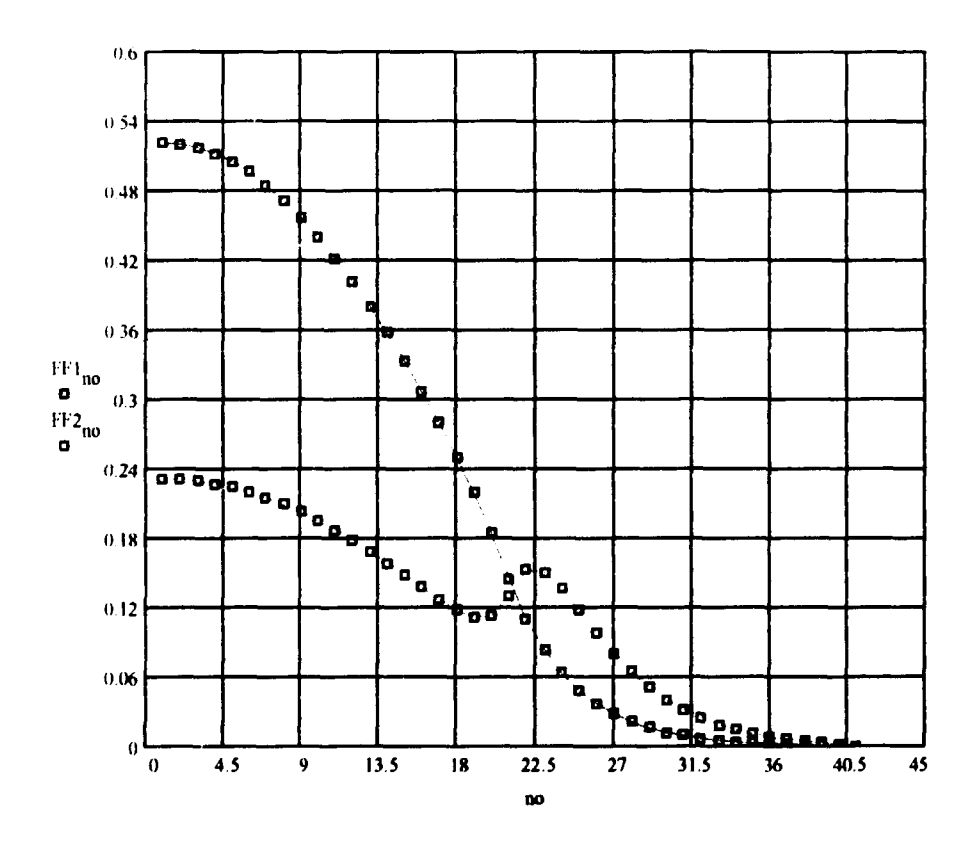

Sejam FF1 e FF2 normalizados (Fn1 e Fn2) e as distâncias em cm ao longo do eixo vertical do reator:

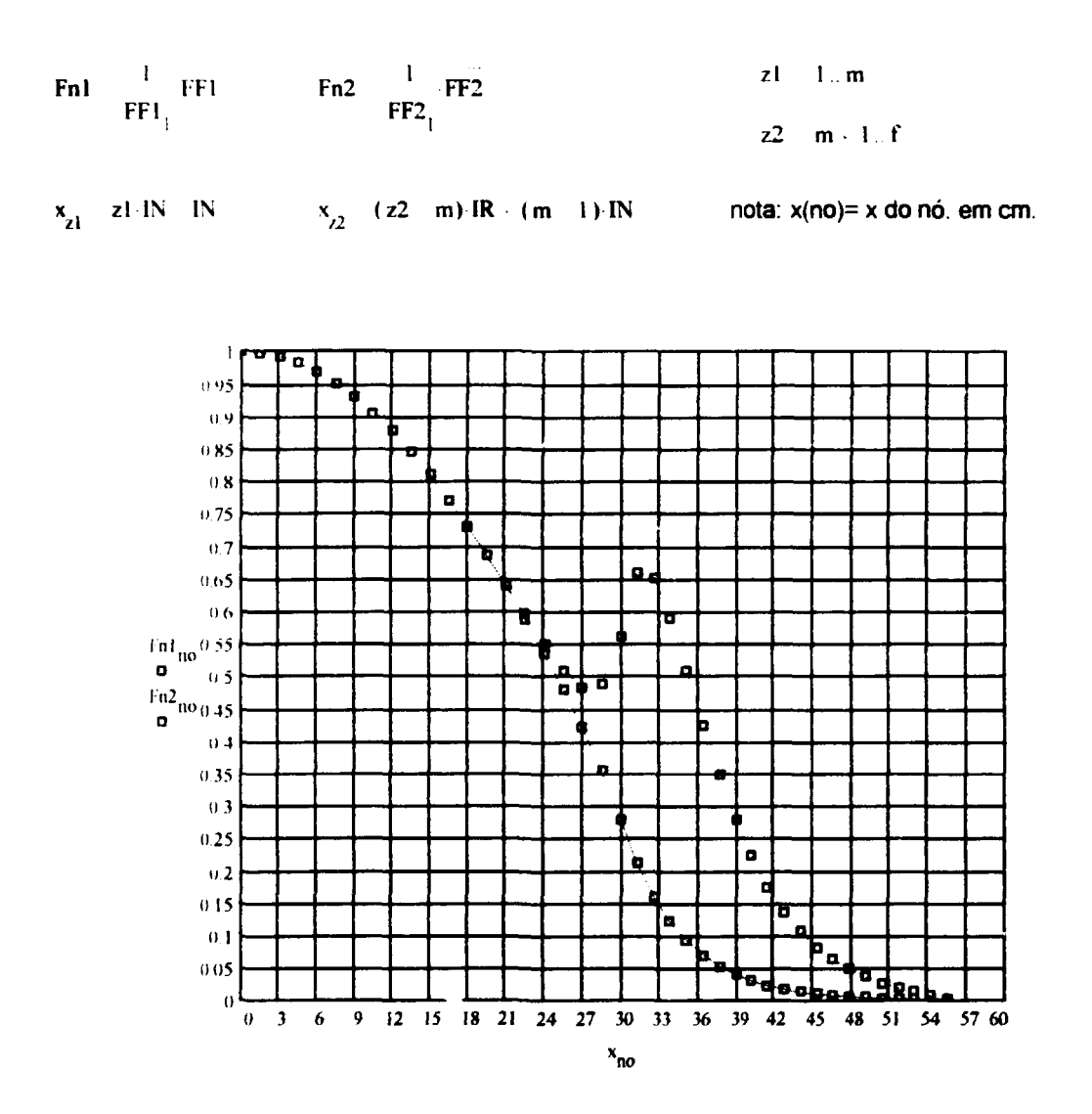

 $\overline{1}$ 

 $\mathbf{z}$  $\frac{1}{2}$ 

#### **NUCLEO**

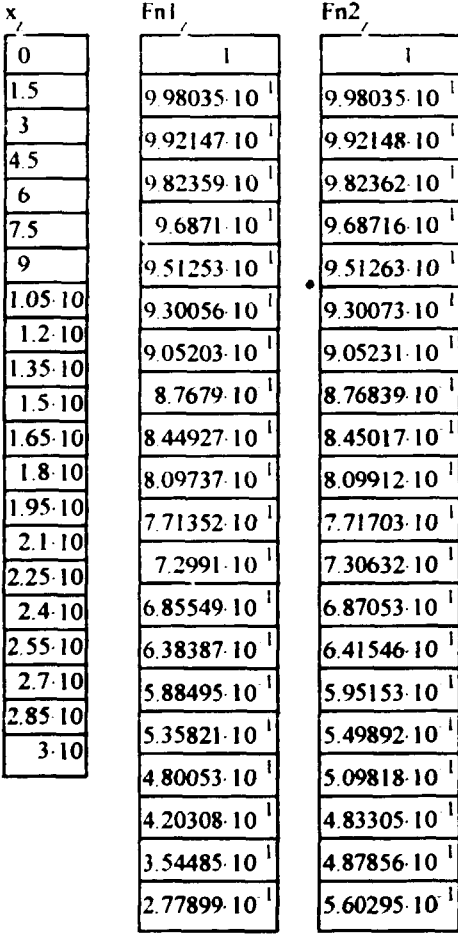

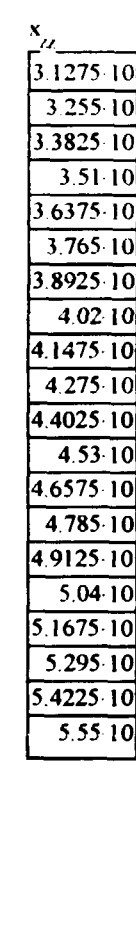

 $zz$  m  $\cdot$  1. f

#### REFLETOR

**2 11198 10**

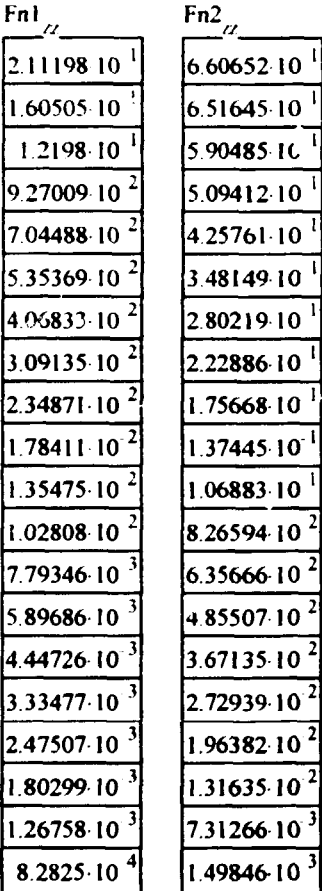

**a. Aghina**

**Rio, 10/08/94 // REV1: 20/09/94**

#### **Bibliografia:**

**2.25 10**

**2** 

**WANDA 4 - A One Dimensional Few Groups Diffusion Equations Code For IBM 704 - WAPD - TM - 28-july/59 CÓDIGO CARMEN - J. Anchieta W. da Nóbrega - IEN/CNEN - abril/67 NOTAS PESSOAIS - Luiz O. de B. Aghina -julho/71 REACTOR PHYSICS - Paul F. Zweifel - Editor: McGraw - Hill -1973 NUCLEAR REACTOR PHYSICS - J. J. Duderstadt e L.Y. Hamilton - Editor: J. Willey & Sons -1975**

**NUCLEAR REACTOR ANALYSIS - A. Henry - Editor: MIT Press -1975**

**COMPUTATIONAL METHODS IN ENGINEERING AND SCIENCE - With applications to Fluid Dynamics and Nuclear Systems - Shoichiro Nakamura - Editor: J. Willey & Sons -1977**

#### **Relatório : LA - 08 - ARGO/94 // REV1 Data: 29/08/94// 20/09/94 Autor: Luiz O.** de **B. Aghina (Eng. consultor** e **colaborador para o IEN) ( Escrito em MATHCAD 4.0 / WIN - File : ARGNUMVI.MCD)**

#### **ESTUDO SOBRE SOLUÇÃO NUMÉRICA DA EQUAÇÃO DA CRITICAUDADE, PARA UMA DIMENSÃO, PELA TEORIA DE 2 GRUPOS DE ENERGIA. FISSÃO RÁPIDA E TÉRMICA TRATADAS INDEPENDENTEMENTE. REATOR CONSTITUÍDO DE NÚCLEO E REFLETOR.**

Trata-se de um problema a uma dimensão, a dois grupos de energia e duas regiões (núcleo/refletor). Características particulares:

- a) todo o reator (núcleo + refletor) é dividido por intervalos (inter nós) de comprimento constante em cada região.
- b) a direção escolhida é a vertical, tendo o núcleo, refletores de água nas suas partes superior e inferior.
- c) o núcleo do reator é representado pela célula normal do ARGONAUTA e as seções de choque e coeficientes de difusão são obtidos do HAMERDAT (HAMMER versão IEN para IBM PC).
- d) condições de contorno.
	- d1: simetria para a distribuição dos fluxos (térm. e ráp.) no centro do núcleo
	- d2: no limite físico do refletor, a relação dos fluxos térmico **e** rápido com as respectivas correntes é igual a 2.13
	- d3: normalização : a integral da fonte de neutrons rápidos ao longo da direção vertical do reator por unidade de comprimento, é unitária.

#### I) **Dados para as entradas:**

nota: qualquer problema novo pode ser resolvido apagando-se o dado existente e entrando em seguida com novo dado. O MATHCAD se encarrega de automaticamente de refazer todos os cálculos.

#### **l-a) Seções de choque macroscópicas(cm-1) e coeficientes de difusão(cm)**:

Convenção :

SAgk = seção de choque macroscópica de absorção do grupo g e região k SRgk = seção de choque macroscópica de remoção por espalhamento do grupo g e região k NSFg = (v) vezes a seção de choque macroscópica de fissão do grupo g

Ogk = coeficiente de difusão do grupo g e região k

 $q = qr\mu q$  de neutrons :  $q=1$  grupo rápido ;  $q=2$  grupo térmico

k = região do reator: k=N núcleo; k=R refletor

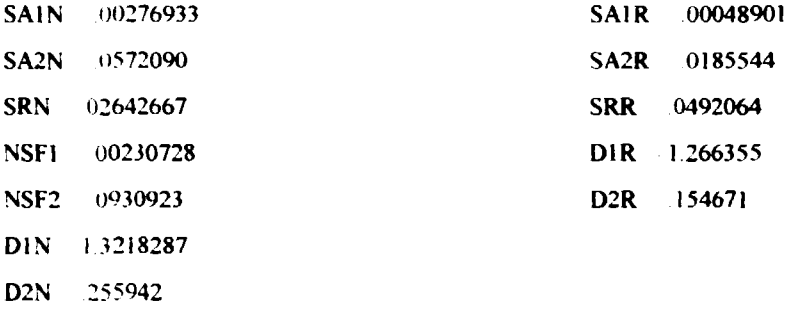

#### **l-b) Propriedades geométricas:**

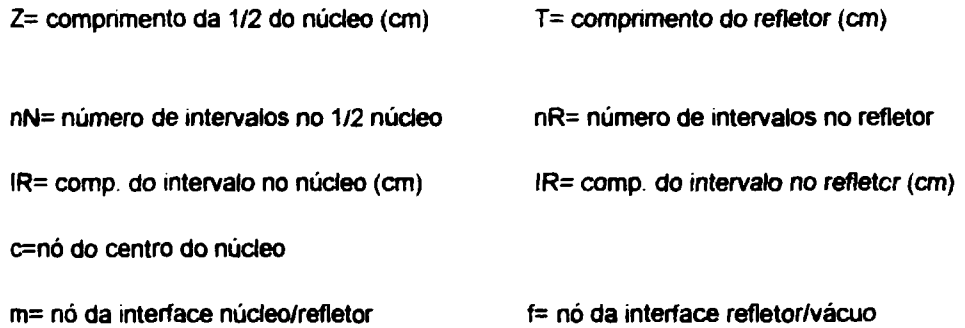

"Buckling" geométrico transversal (BT2):

C= comprimento equivalente do reator( distancia física + 2 vezes a economia de refletor ou a distancia extrapolada) (cm)

L= largura equivalente do reator (cm).

$$
BT2 = (x/C)^2 + (x/L)^2
$$
 cm<sup>-2</sup>

#### **l-bi) Dados de entrada:**

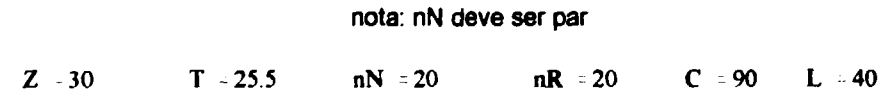

## **l-b2) Dados calculados:**

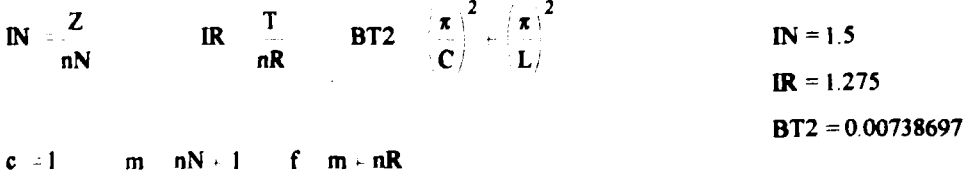

 $m = 21$   $f = 41$ 

#### II) Parametros Calculados:

#### $H-a) : Gera1$

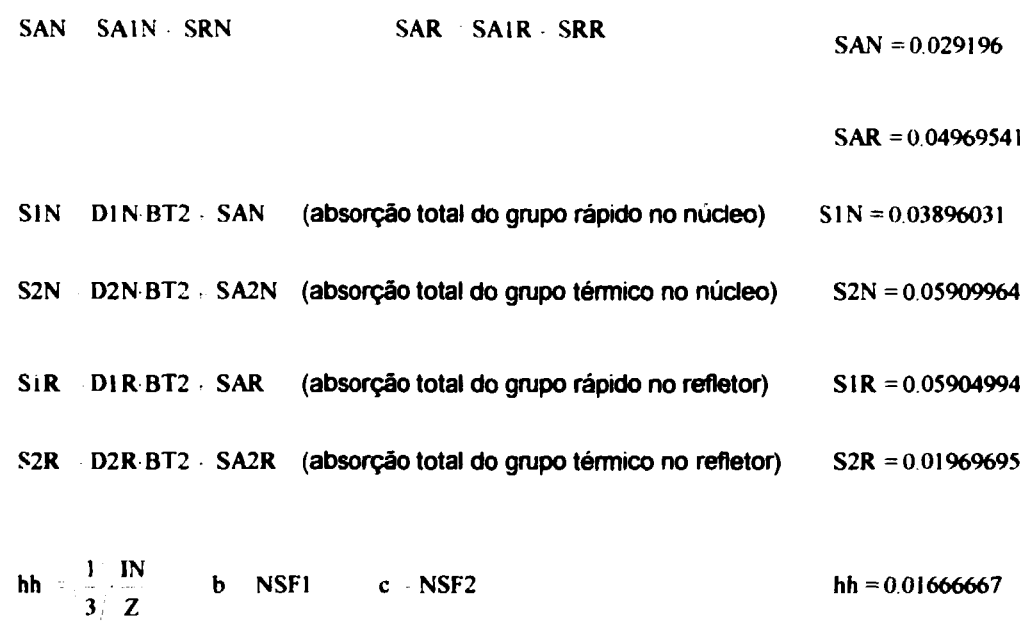

## II-b) : Específico para nós 1 a m-1 (do núcleo) e m+1 a f -2 (do refletor) :

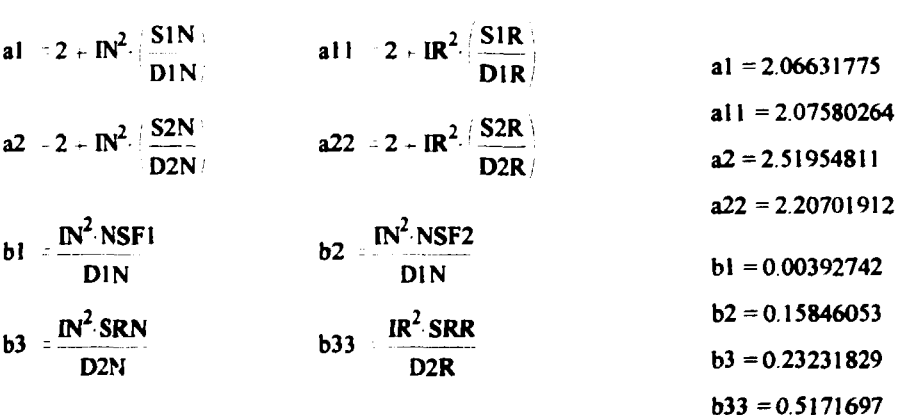

## II-c) Específico para o nó=m (interface núcleo/refletor) :

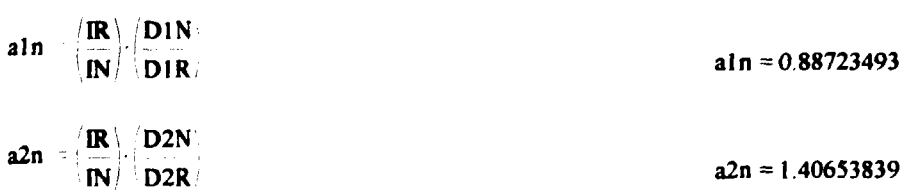

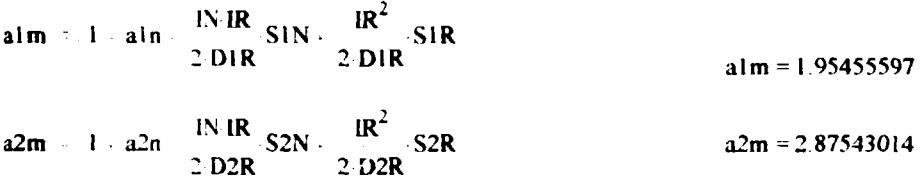

$$
b1m = \frac{IN \text{ IR}}{2 \text{ DIR}} \text{ NSF1}
$$
\n
$$
b1m = 0.00174227
$$
\n
$$
b2m = \frac{IN \text{ IR}}{2 \text{ DIR}} \text{ NSF2}
$$
\n
$$
b2m = 0.07029586
$$
\n
$$
b3m = \frac{IR^{2}}{2 \text{ D2R}} \text{ (SRN - SRR)}
$$
\n
$$
b3m = 0.3974598
$$

## II-d) Específico para o nó f-1 :

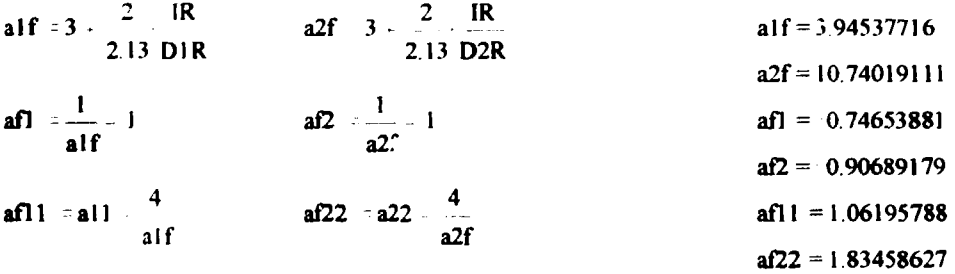

#### III) Formação das Matrizes:

 $i = 1...f + 1$   $j = 1...f + 1$ 

ORIGIN 1 (necessário para iniciar a ordem dos coef. das matrizes e vetores com 1) - Formação das matrizes A1, A2, B1, B2 e B3 com os coeficientes nulos:

 $AI_{i,i} = 0$   $AI_{i,1} = 0$   $BI_{i,1} = 0$   $BI_{i,i} = 0$   $BI_{i,i} = 0$ - Completando os coeficientes das matrizes A1 e A2 :  $\mathbf{i} \hspace{0.2cm} + \mathbf{1} \hspace{0.2cm} \textbf{.} \ \mathbf{f} \hspace{0.2cm} \textbf{2} \hspace{0.2cm} - \mathbf{A} \mathbf{1}_{\mathbf{i}, \mathbf{i} + \mathbf{1}} \hspace{0.2cm} - \mathbf{1} \hspace{0.2cm} - \mathbf{A} \mathbf{2}_{\mathbf{i}, \mathbf{i} + \mathbf{1}} \hspace{0.2cm} - \mathbf{1}$ i 2., f 2  $Al_{i,j-1}$  1  $Al_{i,j-1}$  1 - Acertando os coeficientes das matrizes A1 e A2, fora da diagonal:  $Al_{1,2}$  2  $Al_{m,m-1}$  alm  $Al_{m,m-1}$  alm  $Al_{m,m-1}$  a2m  $AI_{f-1,f-2}$  afl  $AI_{f-1,f-2}$  af2 - Acertando os coeficientes da diagonal das matrizes A1 e A2:  $i = 1...m-1$  $Al_{i,i}$  al  $Al_{i,i}$  a2  $Al_{m,m}$  alm  $Al_{m,m}$  a2m  $i = m + 1..f - 2$ A1<sub>i,i</sub> = a11 A2<sub>i,i</sub> a22 A1<sub>f-Lf-1</sub> = af11 A2<sub>f-Lf-1</sub> = af22

- Completando os coeficientes das matrizes B1, B2 e B3:

 $i = 1...m-1$ **Bl**<sub>i.i</sub> = bl B2<sub>i.i</sub> = b2 B3<sub>i.i</sub> = b3  $B1_{m,m}$  bim  $B2_{m,m}$  b2m  $B3_{m,m}$  b3m

 $i = m + 1..f - 1$ 

 $B3_{i} = b33$ 

Sejam : F1= vetor representativo do fluxo rápido. F1 $_i$  = fluxo rápido no nó i

F2= vetor representativo do fluxo térmico. F2 $<sub>i</sub>$  = fluxo térmico no nó i</sub>

Inicialmente a formação das matrizes e a solução do sistema correspondente, é para obter os fluxos do nó 1 até o nó f-1 (autovetores) e o  $\lambda$  Kef (autovalor) do sistema. Finalmente são calculados os fluxos para o nó f, com base nos resultados dos nós f-1 e f-2 .

Seja o sistema de equações, escrito na forma matricial, para a solução numérica:

A1  $F1 = (1/\lambda)$ . (B1  $F1 + B2$ . F2) A2  $F2 = B3$   $F1$ 

A solução para os fluxos é formalizada por

 $F1 = (1/\lambda)$ . (H1 . F1 + H2 . F2) (1)  $F2 = H3$   $F1$ 

sendo:

H1 = A1" <sup>1</sup> . B1 H2 = A1" <sup>1</sup> . B2 H3 = A2"<sup>1</sup> . B3

e é obtida pela condição de normalização já mencionada, ou seja, a integral da fonte de neutrons rápidos no núcleo do reator por unidade de comprimento, é unitária. Assim:

$$
1 = (1/\lambda) \cdot h h \cdot [b \cdot (F1_1 + F1_m + 4\Sigma(i=par)F1_i + 2\Sigma(i=[mpar)F1_i) + c \cdot (F2_1 + F2_m + 4\Sigma(i=par)F2_i + 2\Sigma(i=[mpar)F2_i)]
$$
\n(2)

#### **IV) Solução (explicação do método iterativo)**:

O processo iterativo para a solução do sistema de equações (1), é feito perconrendo-se as equações da direita para a esquerda, e que será mostrada a seguir. Antes a seguinte convenção será estabelecida:

t = ordem da iteração. Vai de t=1 até o máximo estabelecido de t= ITM

Fg<sup><t></sup> = matriz do fluxo do grupo g de energia, para cada nó e na iteração d<del>e</del> ordem t. Cada coluna é o fluxo Fg para a iteração t.

 $\lambda_f = \lambda$  na iteração de ordem t

 $Fg_{i,t}$  = fluxo do grupo g de energia no nó i e na iteração de ordem t

t = 1 : condição inicial

Assim, para a ordem t da iteração tem-se :

$$
F1^{lt} = (1/\lambda_{t-1}) \cdot (H1. F1^{lt-1} + H2. F2^{lt-1} )
$$
  
\n
$$
F2^{lt} = H3. F1^{lt} >
$$
  
\n
$$
\lambda_t = h h . [b . (F1_{1,t} + F1_{m,t} + 4\Sigma(i=par)F1_{i,t} + 2\Sigma(i=impar)F1_{i,t}) +\n+ c . (F2_{1,t} + F2_{m,t} + 4\Sigma(i=par)F2_{i,t} + 2\Sigma(i=impar)F2_{i,t})]
$$
 (3)

Para as condições iniciais, ou seja, para  $\sigma$  iteração de ordem t=1, estipula-se:

 $\lambda_1=1$  **F2**<sub>i,1</sub> (**no núcleo**) = 1 i de 1 até m

 $F1<sub>i</sub>$  1 (no núcleo) = uma constante e é determinado pela condição de normalização da fonte de neutrons rápidos no núcleo.

Como ambos os fluxos são constantes para a condição inicial, pode-se aplicar a integrai na formulação analítica assim:

$$
1 = (1/1) . (b . (F1i 1) + c . (1))
$$

donde:

 $F1_{i,1}$ (no núcleo) =  $(1 - c)/b$  nota. i de 1 até m

Os fluxos no refletor para as condições iniciais, são estipulados como nulos:

$$
F1_{i,1}(no \text{ reflector}) = F2_{i,1}(no \text{ reflector}) = 0 \qquad \text{nota} : i \text{ de m+1 até f-1}
$$

O processo iterativo se faz aplicando as equações do sistema (3) a partir das condições iniciais (t=i) até a ordem máxima de iteração t=ITM Caso os fluxos e /. não tenham convergidos, então é necessário aumentar o valor de ITM.

Após o termino das iterações, calculam-se os valores dos fluxos para o nó f, assim:

$$
F1_f = (4 \cdot F1_{f-1} - F1_{f-2}) \cdot (1/a1f) \qquad F2_f = (4 \cdot F2_{f-1} - F2_{f-2}) \cdot (1/a2f)
$$

#### **V) Solução: processo iterativo (cálculos)**:

ITM 20 (ordem máxima estipulada para as iterações)

#### **V-1) Preparação das condições iniciais:**

#### **nota: para facilitar vamos chamar** X \* **Kef** \* **L**

t 1. ITM q 1. m L<sub>i</sub> 1 (prepara-se um vetor L= $\lambda$ , com coef. = 1 e que serão modificados seqüencialmente a cada iteração)

$$
i=I\cup f-1,\qquad \text{FI}_{i,t}>0\qquad \text{F2}_{i,t}>0
$$

$$
F2_{q,1} = 1 \t F1_{q,1} = \frac{1-c}{b} \t F2_{1,1} = 1 \t F1_{1,1} = 393.06356402
$$

#### **V-2) Preparação das matrizes** :

**Hl Al ' BI H2 Al ' B2 H3 A2 ' B3**

#### V-3) Processo iterativo propriamente dito :

Já com as condições iniciais determinadas, inicia-se o processo repetitivo a partir de t=2 e continua-se até t=ITM (se houver a convergência dos valores calculados). Assim:

s 2,4... m 1 (nós pares)  
\n
$$
w = 3,5... m - 2
$$
 (nós impares)  
\n
$$
F1^{5/2}
$$
\n
$$
F1^{5/2}
$$
\n
$$
F1^{5/2}
$$
\n
$$
F2^{5/2}
$$
\nH3-F1<sup>5/2</sup>  
\n
$$
L_{t-1}
$$
\nH1-F1<sup>5/2</sup>  
\n
$$
F2^{5/2}
$$
\nH3-F1<sup>5/2</sup>  
\n
$$
L_{t-1}
$$
\n
$$
L_{t-1}
$$
\n
$$
L_{t-1}
$$
\n
$$
L_{t-1}
$$
\n
$$
L_{t-1}
$$
\n
$$
L_{t-1}
$$
\n
$$
L_{t-1}
$$
\n
$$
L_{t-1}
$$
\n
$$
L_{t-1}
$$
\n
$$
L_{t-1}
$$
\n
$$
L_{t-1}
$$
\n
$$
L_{t-1}
$$
\n
$$
L_{t-1}
$$
\n
$$
L_{t-1}
$$
\n
$$
L_{t-1}
$$
\n
$$
L_{t-1}
$$
\n
$$
L_{t-1}
$$
\n
$$
L_{t-1}
$$
\n
$$
L_{t-1}
$$
\n
$$
L_{t-1}
$$
\n
$$
L_{t-1}
$$
\n
$$
L_{t-1}
$$
\n
$$
L_{t-1}
$$
\n
$$
L_{t-1}
$$
\n
$$
L_{t-1}
$$
\n
$$
L_{t-1}
$$
\n
$$
L_{t-1}
$$
\n
$$
L_{t-1}
$$
\n
$$
L_{t-1}
$$
\n
$$
L_{t-1}
$$
\n
$$
L_{t-1}
$$
\n
$$
L_{t-1}
$$
\n
$$
L_{t-1}
$$
\n
$$
L_{t-1}
$$
\n
$$
L_{t-1}
$$
\n
$$
L_{t-1}
$$
\n
$$
L_{t-1}
$$
\n
$$
L_{t-1}
$$
\n<math display="block</p>

#### NOTA: Copiar as equações entre as linhas tracejadas pelo COPY. A cada novo t, reproduzir as equações pelo PAST.

$$
t\equiv 3\,
$$

$$
{\bf F1}^{q>}=\{\frac{1}{L_{t-1}}\}^{\prime}{\bf H1}\cdot{\bf F1}^{q-1\geq}+{\bf H2}\cdot{\bf F2}^{q-1\geq}\}
$$

 $F2^{q>}$  : H3 F1<sup> $q>$ </sup>

$$
L_{t} \geq h h \left[ |b| \cdot |F| \right]_{1,t} \leq F l_{m,t} \leq 4 \cdot \sum_{s} F l_{s,t} + 2 \cdot \sum_{w} F l_{w,t} \right] \leq c \cdot |F2_{1,t} \leq F2_{m,t} \leq 4 \cdot \sum_{s} F2_{s,t} \leq 2 \cdot \sum_{w} F2_{w,t} \left[ |b| \cdot |F| \right]_{1,t} \leq 4 \cdot \sum_{s} F2_{s,t} \leq 2 \cdot \sum_{w} F2_{w,t} \left[ |b| \cdot |F| \right]_{1,t} \leq 4 \cdot \sum_{s} F2_{s,t} \leq 4 \cdot \sum_{s} F2_{s
$$

$$
t\!=\!4
$$

$$
\text{Fl}^{\text{Q2}}\xrightarrow{\left(\begin{array}{c} 1\\ L_{t-1} \end{array}\right)} \left(\text{HI}\cdot \text{Fl}^{\text{Q}-\text{12}}\right)\times \text{H2}\cdot \text{Fl}^{\text{Q}-\text{12}}\right)
$$

$$
F2^{q} = H3 F1^{q}
$$

$$
L_{t}=\hbar\hbar\left[\left.b\right|\left.FI_{1,t}\right)\right|\left.FI_{m,t}\right]+4\sum_{s}FI_{s,t}+2\sum_{w}\left.FI_{w,t}\right)+c\left(\left.F2_{1,t}\right)\left.\left.F2_{m,t}\right\right>+4\sum_{s}F2_{s,s}+2\sum_{w}\left.F2_{w,t}\right)\right|
$$

O processo continua até t = ITM

 $t$  ITM

$$
F1^{34,2} = \frac{1}{L_{i-1}} \times HF1^{2(1-i-1)} \times HEF2^{3(1-i-1)}
$$
  
\n
$$
F2^{3(2)} = HEF1^{2(2)}
$$
  
\n
$$
L_{i} = h h \cdot b \cdot F1_{i-1} = FI_{m,1} \times 4 \sum_{s} F1_{s-1} = 2 \sum_{w} F1_{w,1} \times c \cdot F2_{i-1} \times F2_{m,1} = 4 \sum_{s} F2_{s,1} = 2 \sum_{w} F2_{w,1}
$$

e para os fluxos do nó f, tem-se :

| $F1_{f,HTM}$ | $4 \cdot F1_{f-1,TTM}$ | $F1_{f-2,HTM}$ | $\frac{1}{a1f}$ |
|--------------|------------------------|----------------|-----------------|
| $F2_{f,HTM}$ | $4 \cdot F2_{f-1,TTM}$ | $F2_{f-2,TTM}$ | $\frac{1}{a2f}$ |

Sejam os valores de L (=  $\lambda$  = Kef) das duas ultimas iterações e o gráfico ao longo delas :

 $t = 1$ . ITM

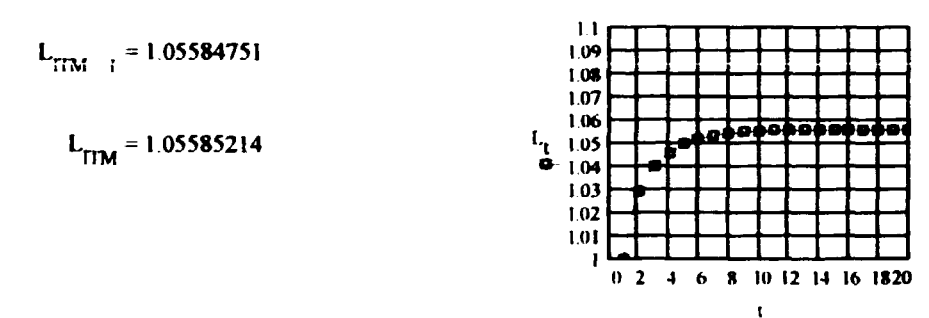

Sejam as duas últimas iterações de F1 e F2 no centro do núcleo e suas relações :

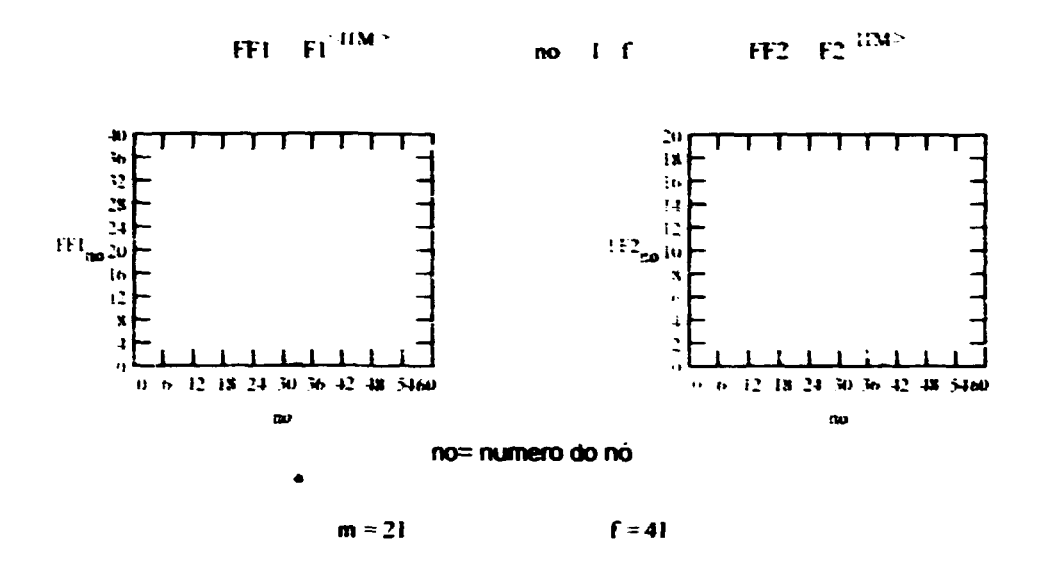

Em escala maior, FF1 e FF2, no mesmo gráfico:

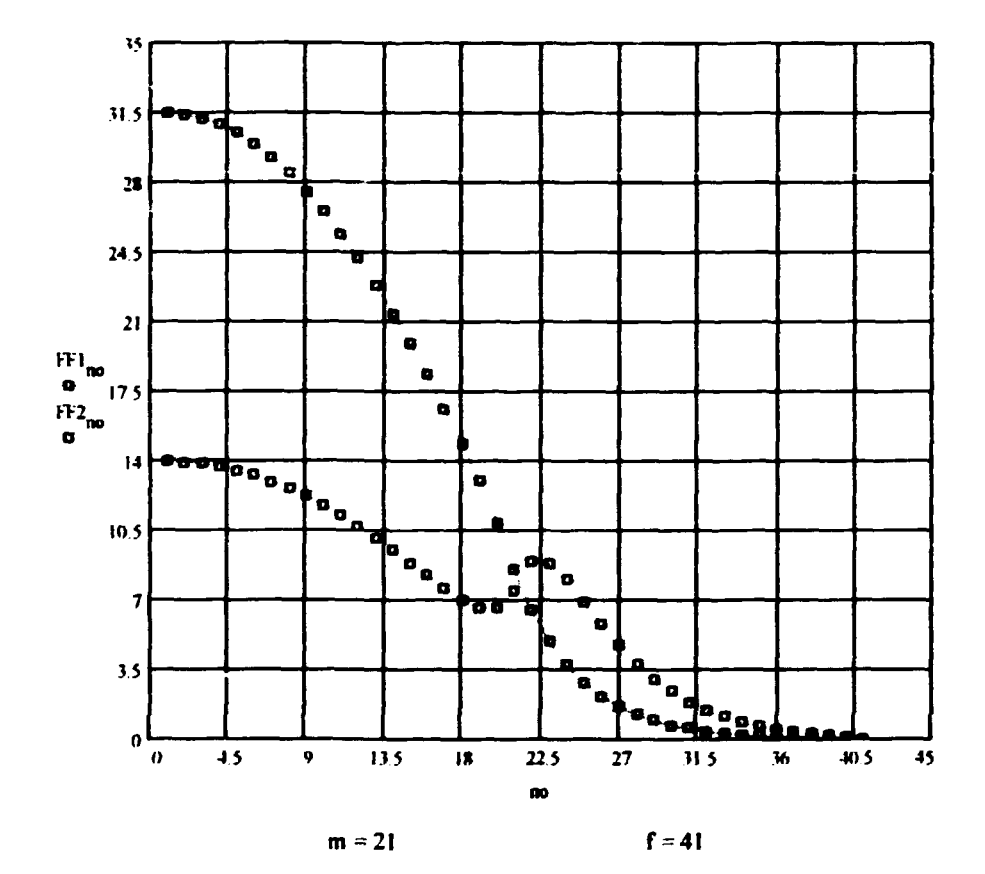

Sam FF1 e FF2 normalizados (Fn1 e Fn2) e as distâncias (x) em cm ao longo da direção vartical do reator.

$$
\begin{array}{ccccccccc}\n\text{Fn1} & & & & & & & & \\
\hline\n\text{FFI}_1 & & & & & & & \\
\text{FFI}_1 & & & & & & \\
\end{array}
$$
\n
$$
\begin{array}{ccccccc}\n\text{Fn2} & & & & & & \\
\hline\n\text{FF2}_1 & & & & & \\
\end{array}
$$
\n
$$
\begin{array}{ccccccc}\nz1 & & 1 & & & & \\
x_{21} & & & & & \\
\end{array}
$$
\n
$$
\begin{array}{ccccccc}\nx_{21} & & & & \\
x_{31} & & & & \\
\end{array}
$$
\n
$$
\begin{array}{ccccccc}\nx_{31} & & & & \\
x_{42} & & & & & \\
\end{array}
$$
\n
$$
\begin{array}{ccccccc}\nx_{41} & & & & \\
x_{51} & & & & \\
\end{array}
$$
\n
$$
\begin{array}{ccccccc}\nx_{51} & & & & \\
x_{62} & & & & & \\
\end{array}
$$
\n
$$
\begin{array}{ccccccc}\nx_{61} & & & & \\
x_{72} & & & & & \\
\end{array}
$$
\n
$$
\begin{array}{ccccccc}\nx_{61} & & & & \\
\end{array}
$$
\n
$$
\begin{array}{ccccccc}\nx_{71} & & & & \\
\end{array}
$$
\n
$$
\begin{array}{ccccccc}\nx_{81} & & & & \\
\end{array}
$$
\n
$$
\begin{array}{ccccccc}\nx_{91} & & & & \\
\end{array}
$$
\n
$$
\begin{array}{ccccccc}\nx_{11} & & & & \\
\end{array}
$$
\n
$$
\begin{array}{ccccccc}\nx_{12} & &
$$

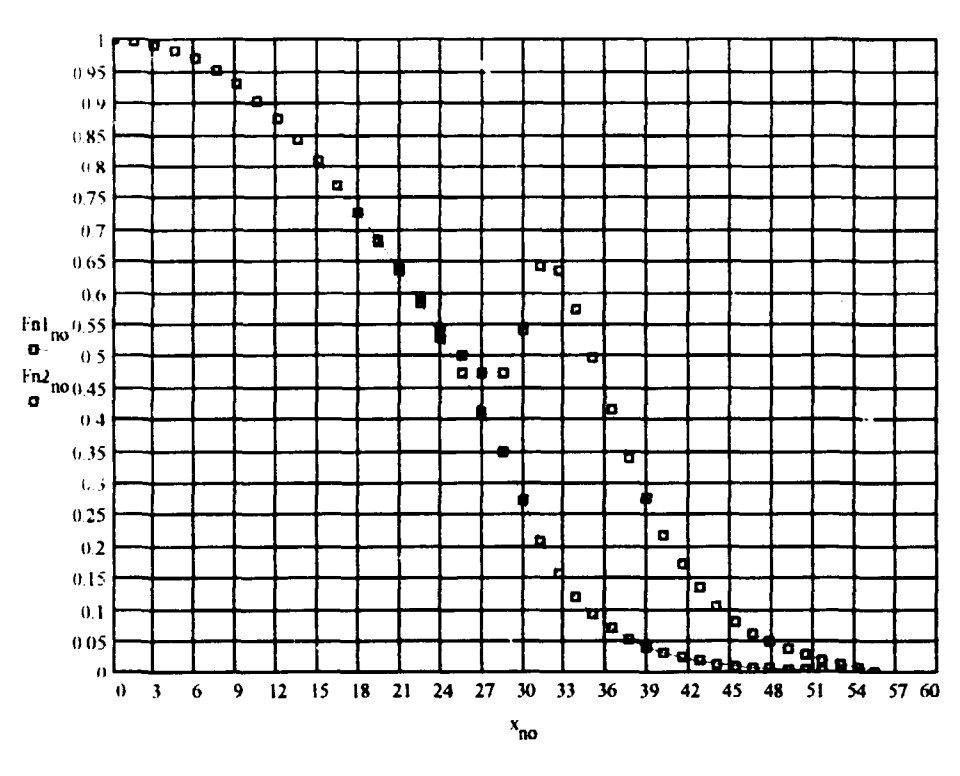

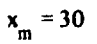

 $x_f = 55.5$ 

Sejam os fluxos normalizados, separados para o núcleo e refletor. Assim z do nó 1 até m e zz do **nó m+1 até f**

 $z \perp m$ 

#### **NÚCLEO**

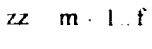

**REFLETOR**

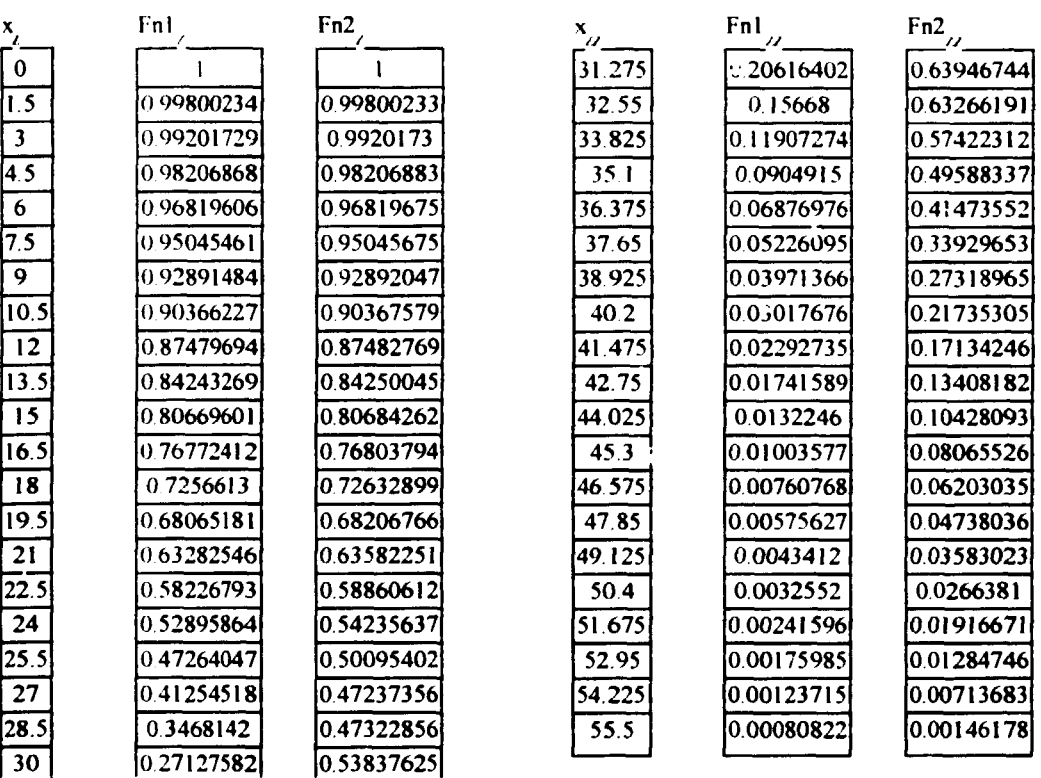

**Luiz Aghina**

**Rio, 29/08/94 // 20/09/94**

**Bibliografia:**

**Relatório : LA - 04 - ARG0/94//REV1, de agosto//setembro/94: Luiz O. de B. Aghina Relatório. LA - 05 - ARG0/94//REV1, de agosto//setembro/94: Luiz O. de B. Aghina Relatório : LA - 06 - ARGO/94//REV1 , de agosto//setembro/94: Luiz O. de B. Aghina**

**Ver bibliografia adicional indicada no relatório LA - 05 - ARGO/94//REV1**

#### **Relatório : LA - 09 - ARGO/94 // REV1 Data : 30/08/94// 20/09/94 Autor: Luiz O. de B. Aghina ( Eng. consultor** e **colaborador para o IEN) ( Escrito em MATHCAD 4.0 / WIN - File : ARGNUMVR.MCD)**

#### **ESTUDO SOBRE SOLUÇÃO NUMÉRICA DA EQUAÇÃO DA CRITICAUDADE, PARA UMA DIMENSÃO, PELA TEORIA DE 2 GRUPOS DE ENERGIA. FISSÃO RÁPIDA E TÉRMICA TRATADAS INDEPENDENTEMENTE. REATOR CONSTITUÍDO DE NÚCLEO E REFLETOR. PROCESSAMENTO REDUZIDO : APRESENTAÇÃO NUMÉRICA DAS MATRIZES E VETORES.**

Trata-se de um problema a uma dimensão, a dois grupos de energia e duas regiões (núcleo/refletor). Características particulares:

- a) todo o reator (núcleo + refletor) é dividido por intervalos (inter nós) de comprimento constante em cada região.
- b) a direção escolhida é a vertical, tendo o núcleo, refletores de água nas suas partes superior e inferior.
- c) o núcleo do reator é representado pela célula normal do ARGONAUTA e as seções de choque e coeficientes de difusão são obtidos do HAMERDAT (HAMMER versão IEN para IBM PC).
- d) condições de contorno:
	- d l : simetria para a distribuição dos fluxos (térm. e ráp.) no centro do núcleo
	- d2: no limite físico do refletor, a relação dos fluxos térmico e rápido com as respectivas correntes é igual a 2.13
	- d3: normalização : a integral da fonte de neutrons rápidos ao longo da direção vertical do reator por unidade de comprimento, é unitária.

#### I) **Dados para as entradas:**

nota: qualquer problema novo pode ser resolvido apagando-se o dado existente e entrando em seguida com novo dado. O MATHCAD se encarrega de automaticamente de refazer todos os cálculos.

#### **l-a) Seções de choque macroscópicas(cm-1) e coeficientes de difusão(cm)**:

Convenção:

SAgk = seção de choque macroscópica de absorção do grupo g e região k SRgk = seção de choque macroscópica de remoção por espalhamento do grupo g e região k NSFg = (v) vezes a seção de choque macroscópica de fissão do grupo g

Dgk = coeficiente de difusão do grupo g e região k

 $g =$  grupo de neutrons :  $g=1$  grupo rápido;  $g=2$  grupo térmico

k = região do reator: k=N núcleo; k=R refletor

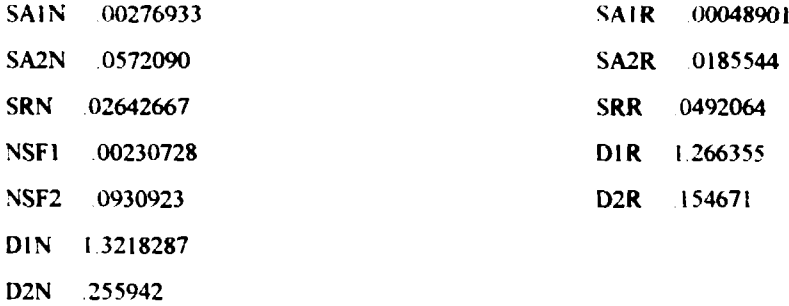

#### **l-b) Propriedades geométricas:**

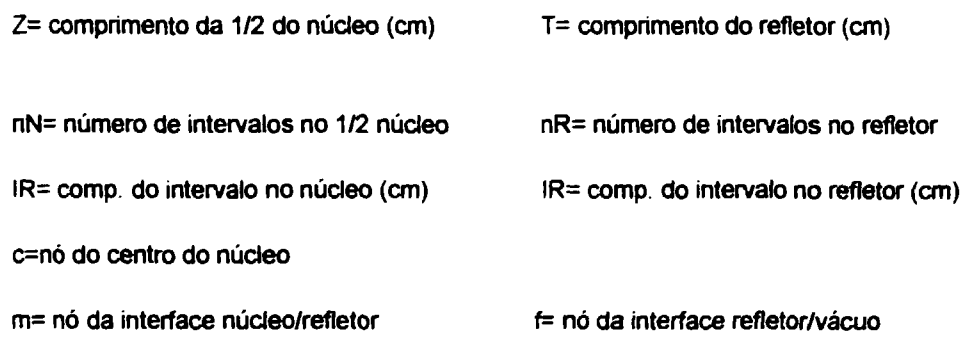

"Buckling" geométrico transversal (BT2):

- C= comprimento equivalente do reator( distancia física + 2 vezes a economia de refletor ou a distancia extrapolada) (cm)
- L= largura equivalente do reator (cm).

$$
BT2 = (\pi/C)^2 + (\pi/L)^2 \text{ cm}^{-2}
$$

#### **l-t>1) Dados de entrada:**

nota: nN deve ser par

**Z 30 T 25.5 nN - 4 nR 4 C 90 L 40**

#### **l-b2) Dados calculados:**

IN = 
$$
\frac{Z}{nN}
$$
 IR =  $\frac{T}{nR}$  BT2 =  $\left(\frac{\pi}{C}\right)^2 + \left(\frac{\pi}{L}\right)^2$  IN = 7.5  
IR = 6.375 IR = 6.375  
BT2 = 0.00739

 $m = 5$   $f = 9$ 

#### **II) Parâmetros Calculados:**

## **ll-a): Geral**

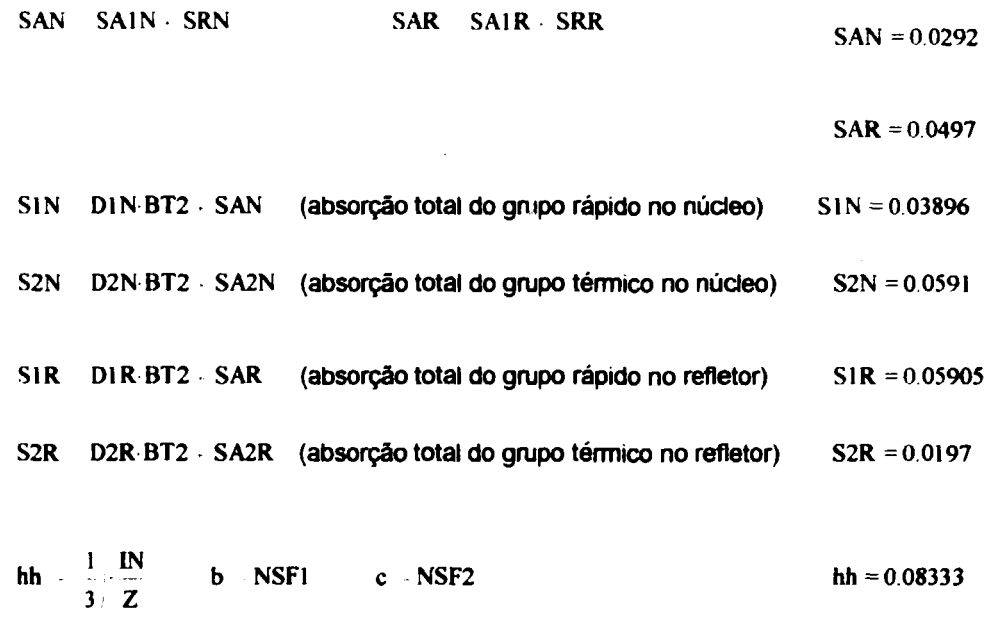

## **N-b): EspecMco para nós 1 a m-1 (do núcleo) e m+1 a f -2 (do refletor):**

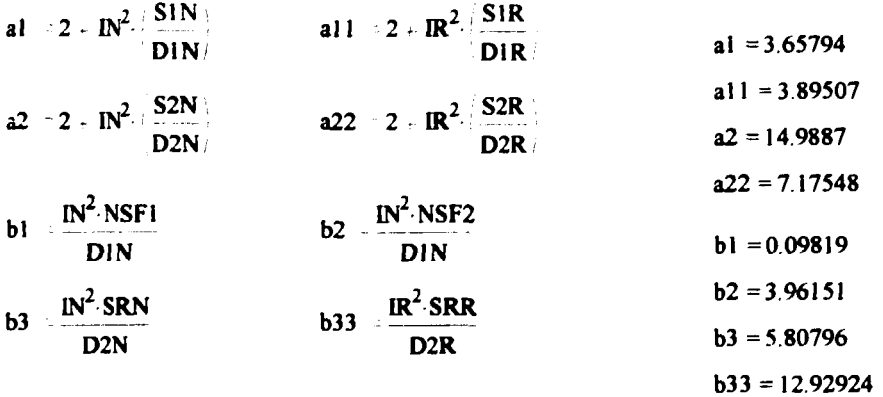

## **il-c) Específico para o nó=m (interface núcleo/refletor) :**

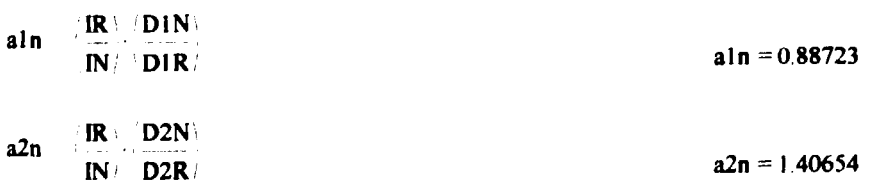

blm 
$$
\frac{IN^tIR}{2-DIR}
$$
 NSF1  
\nblm = 0.04356  
\n $1N^tIR$  NSF2  
\n $2^tDR$   $1.7574$   
\n $15m = 1.7574$   
\n $15m = 1.7574$   
\n $15m = 9.93649$ 

## II-d) Específico para o nó f-1 :

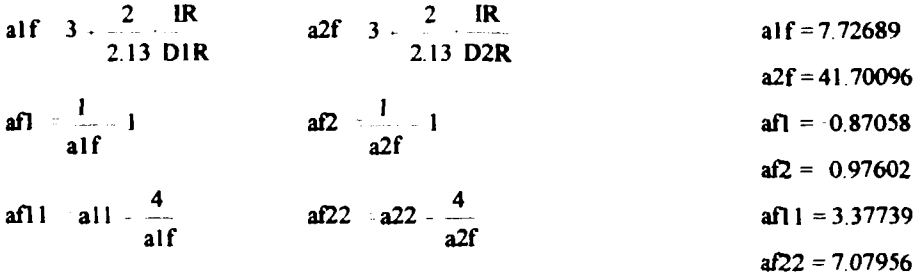

#### III) Formação das Matrizes:

ORIGIN 1 (necessário para iniciar a ordem dos coef. das matrizes e vetores com 1) - Formação das matrizes A1, A2, B1, B2 e B3 com os coeficientes nulos:

 $i = 1...f-1$   $j = 1...f-1$ Al<sub>i</sub>, 0 A2<sub>i</sub>, 0 Bl<sub>i</sub>, 0 B2<sub>i</sub>, 0 B3<sub>i</sub>, 0 - Completando os coeficientes das matrizes A1 e A2 : i 1. f 2  $Al_{i,i+1}$  1  $Al_{i,i+1}$  1 *i* 2. *f* 2  $AI_{i,i-1}$  *l*  $AI_{i,i-1}$  1 - Acertando os coeficientes das matrizes A1 e A2, fora da diagonal: Al<sub>1,2</sub> 2 A<sub>2<sub>1,2</sub> 2 Al<sub>m,m i</sub> aln A<sub>2<sub>m,m i</sub> a2n</sub></sub>  $Al_{f-1,f-2}$  afl  $Al_{f-1,f-2}$  af2 - Acertando os coeficientes da diagonal das matrizes A1 e A2:  $i = 1...m-1$ Al<sub>ii</sub> al A2<sub>ii</sub> a2 Al<sub>mm</sub> alm A2<sub>mm</sub> a2m  $i = m + 1..f - 2$ 

A1<sub>11</sub> a11 A2<sub>11</sub> a22 A1<sub>11111</sub> af11 A2<sub>11111</sub> af22

- Completando os coeficientes das matrizes B1, B2 e B3;

 $i = 1...m - 1$ **B**<sub>1,i</sub> = b1 **B**<sub>2</sup><sub>i,i</sub> = b2 **B**3<sub>i,i</sub> = b3</sub>  $BI_{m,m}$  blm  $B_{m,m}^2$  b2m  $B_{m,m}^3$  b3m  $i = m + 1..f - 1$ 

 $B3_{i,i}$  b33

Sejam : F1= vetor representativo do fluxo rápido. F1 $_i$  = fluxo rápido no nó i

F2= vetor representativo do fluxo térmico. F2 $i$  = fluxo térmico no nó i

Inicialmente a formação das matrizes e a solução do sistema correspondente, é para obter os fluxos do nó 1 até o nó f-1 (autovetores) e o *i*.= Kef (autovalor) do sistema. Finalmente são calculados os fluxos para o nó f, com base nos resultados dos nós f-1 e f-2 .

Seja o sistema de equações, escrito na forma matricial, para a solução numérica:

A1 . F1 =  $(1/\lambda)$ . (B1 . F1 + B2 . F2) A2 .  $F2 = B3$  . F1

A solução para os fluxos éfórmalizada por

$$
F1 = (1/\lambda) . (H1.F1+H2.F2)
$$
  
\n
$$
F2 = H3.F1
$$
 (1)

**sendo:**

H1 = A1<sup>-1</sup> . B1 H2 = A1<sup>-1</sup> . B2 H3 = A2<sup>-1</sup> . B3

e  $\lambda$  é obtida pela condição de normalização já mencionada, ou seja, a integral da fonte de nêutrons rápidos no núcleo do reator por unidade de comprimento, é unitária. Assim:

$$
1 - (1/\lambda) \cdot h h \cdot [b \cdot (F1_1 + F1_m + 4\Sigma(i=par)F1_i + 2\Sigma(i=impar)F1_i) + c \cdot (F2_1 + F2_m + 4\Sigma(i=par)F2_i + 2\Sigma(i=impar)F2_i)]
$$
\n(2)

#### **IV) Solução (explicação do método iterativo)**:

O processo iterativo para a solução do sistema de equações (1), é feito percorrendo-se as equações da direita para a esquerda, e que será mostrada a seguir. Antes a seguinte convenção será estabelecida:

> t = ordem da iteração. Vai de t=1 até o máximo estabelecido de t= ITM Fg<l> = matriz do fluxo do grupo g de energia, para cada nó e na iteração de ordem t. Cada coluna **é** o fluxo Fg para a iteração t.  $\lambda_t = \lambda$  na iteração de ordem t Fg<sub>i,t</sub> = fluxo do grupo g de energia no nó i e na iteração de ordem t t = 1: condição inicial

Assim, para a ordem t da iteração tem-se:

$$
F1^{lt} = (1/\lambda_{t-1}) \cdot (H1. F1^{lt} - 1) + H2. F2^{lt} - 1) \tag{3}
$$
\n
$$
F2^{lt} = H3. F1^{lt} \lambda_{t} = h h \cdot [b \cdot (F1_{1,t} + F1_{m,t} + 4\lambda(i=par)F1_{i,t} + 2\lambda(i=impar)F1_{i,t}) + \lambda_{t} \cdot (F2_{1,t} + F2_{m,t} + 4\lambda(i=par)F2_{i,t} + 2\lambda(i=impar)F2_{i,t})]
$$
\n
$$
(3)
$$

e

Para as condições iniciais, ou seja, para a iteração de ordem t=1, estipula-se:

 $\lambda_1=1$  **F2**<sub>i-1</sub> (**no núcleo**) = 1 i: de 1 até m

 $F1<sub>i</sub>$  j (no núcleo) = uma constante e é determinado pela condição de normalização da fonte de nêutrons rápidos no núcleo.

Como ambos os fluxos são constantes para a condição iniciai, pode-se aplicar a integrai na formulação analítica assim:

$$
1 = (1/1) \cdot (b \cdot (F1_{i,1}) + c \cdot (1))
$$

donde:

**F1<sub>i.1</sub>(no núcleo) = (1 - c)/b nota: i de 1 até m** 

Os fluxos no refletor para as condições iniciais, são estipulados como nulos:

$$
F1_{i,1}(no \text{ reflector}) = F2_{i,1}(no \text{ reflector}) = 0
$$
   
 
$$
not a : i de m+1 até f-1
$$

0 processo iterativo se faz aplicando as equações do sistema (3) a partir das condições iniciais (t=1) até a ordem máxima de iteração t=ITM. Caso os fluxos eâ. não tenham convergidos, então é necessário aumentar o valor de ITM.

Após o termino das iterações, calculam-se os valores dos fluxos para o nó f, assim:

$$
F1_f = (4 \cdot F1_{f-1} - F1_{f-2}) \cdot (1/a1f) \qquad F2_f = (4 \cdot F2_{f-1} - F2_{f-2}) \cdot (1/a2f)
$$

#### **V) Solução: processo iterativo (cálculos)**:

ITM 5 (ordem máxima estipulada para as iterações)

#### **V-1) Preparação das condições iniciais:**

#### **nota: para facilitar vamos chamar** X » **Kef • L**

t = 1.. ITM q l. m L, l (prepara-se um vetor L= $\lambda$ , com coef. = 1 e que serão modificados seqüencialmente a cada iteração)

**1**  $\mathbf{F1}_{i,t} \cdot \mathbf{U} = \mathbf{F2}_{i,t} \cdot \mathbf{U}$ 

$$
F2_{q,1}
$$
 1  $F1_{q,1}$   $\frac{1-c}{b}$   $F2_{1,1} = 1$   $F1_{1,1} = 393.06356$ 

#### **V-2) Preparação das matrizes:**

**HI Al ' BI H2 AI 'B2 H3 A2 ' B3**

#### **V-3) Processo iterativo propriamente dito** :

Já com as condições iniciais determinadas, inicia-se o processo repetitivo a partir de t=2 e continua-se até t=lTM (se houver a convergência dos valores calculados). Assim:

s 2,4... m. I (nós pares)  
\nt 2  
\n
$$
F1^{q} > \frac{1}{L_{t-1}}
$$
 H1-F1<sup>q-1</sup>  $H2F2^{q-1}$   
\n $F2^{q} > H3-F1^{q} >$   
\n $L_{t-1}$  h1<sup>h</sup> b.  $F1_{t,1}$   $F1_{m,t} = 4 \sum_{s} F1_{s,t} = 2 \sum_{w} F1_{w} = e^{-F2}_{1,t} = F2_{m,t} = 4 \sum_{s} F2_{s,t} = 2 \sum_{w} F2_{w,t}$ 

#### **NOTA: Copiar as equações entre as linhas tracejadas pelo COPY. A cada novo t, reproduzir as equações pelo PAST.**

t = 3  
\n
$$
F1^{q} > \frac{1}{|L_{t-1}|}
$$
\n(H-21<sup>q-1</sup>) - H2-F2<sup>q-1</sup>)  
\n
$$
F2^{q} > H3-F1^{q}
$$
\n
$$
L_{t} = h h_{t} b_{t} |F1_{1,t} |F1_{m,t} |^4 \sum_{s} F1_{s,t} |^2 \sum_{w} F1_{w,t} |^2 c_{t} |F2_{1,t} |^2 F2_{m,t} |^4 \sum_{s} F2_{s,t} |^2 2 \sum_{w} F2_{w,t} |^2
$$
\nt = 4  
\n
$$
F1^{q} > \frac{1}{|L_{t-1}|} \left( H1 \cdot F1^{q-1} \right) + H2 \cdot F2^{q-1} \right)
$$
\n
$$
F2^{q} > H3 \cdot F1^{q}
$$
\n
$$
L_{t} = h h_{t} b_{t} |F1_{1,t} |^2 F1_{m,t} |^4 \sum_{s} F1_{s,t} |^2 \sum_{w} F1_{w,t} |^2 + c_{t} |F2_{1,t} |^2 F2_{m,t} |^4 \sum_{s} F2_{s,t} |^2 \sum_{w} F2_{w,t} |^2
$$

**t ITM**

$$
\begin{array}{lll} \displaystyle F1^{(4)^{2}} & \displaystyle 1 & H1 \cdot F1^{(4)-1^{2}} + H2 \cdot F2^{(4)-1^{2}} \\ & & \\ \displaystyle F2^{(4)^{2}} & H3 \cdot F1^{(4)^{2}} \\ & & \\ \displaystyle L_{t} & \text{hh} \cdot b \cdot F1_{1,t} \cdot F1_{m,t} + 4 \sum_{s} F1_{s,t} + 2 \sum_{w} F1_{w,t} + c \cdot F2_{1,t} + F2_{m,t} + 4 \sum_{s} F2_{s,t} + 2 \sum_{w} F2_{w,t} \end{array}
$$

**e para os fluxos do nó f, tem-se:**

$$
F1_{f,ITM} = 4 \cdot F1_{f-1,ITM} - F1_{f-2,ITM} \cdot \frac{1}{a1f}
$$
  

$$
F2_{f,ITM} = 4 \cdot F2_{f-1,ITM} - F2_{f-2,ITM} \cdot \frac{1}{a2f}
$$

Sejam os valores de L (=  $\lambda$  = Kef) das duas ultimas iterações e o gráfico ao longo delas :

t  $\Box$  I  $\Box$  ITM

**-i** 13.01999

**11**  $L_{\text{ITM} \times 1} = 1.04789$ **.08 07 06**  $L_{\text{ITM}}$  = 1.05115 **t 05** i **.04** *g* **.03 02 01 <sup>I</sup>** *m* **0 0 6 1.2 1.8 2.4 3 3 6 4.2 4.8 5.4 t**

**Sejam as duas últimas iterações de F1 e F2 no centro do núcleo e suas relações :**

**k ITM 1 ITM Fl, Fl l.k 28.4042** 28 **8** [29.26986 **F2 l.k R -,k 2.24S76 2.24807 r lk** |l301999|

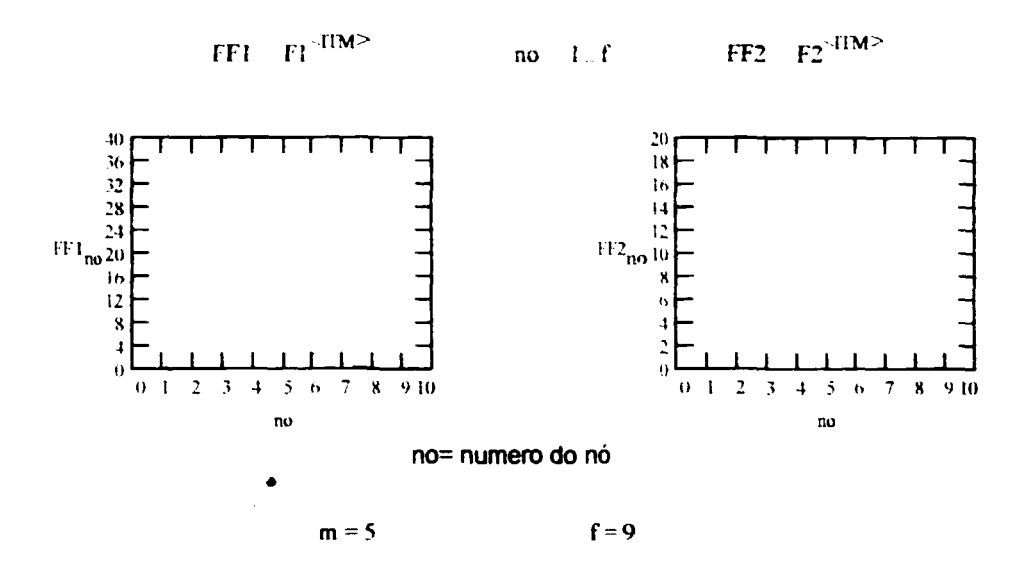

Em escala maior, FF1 e FF2, no mesmo gráfico:

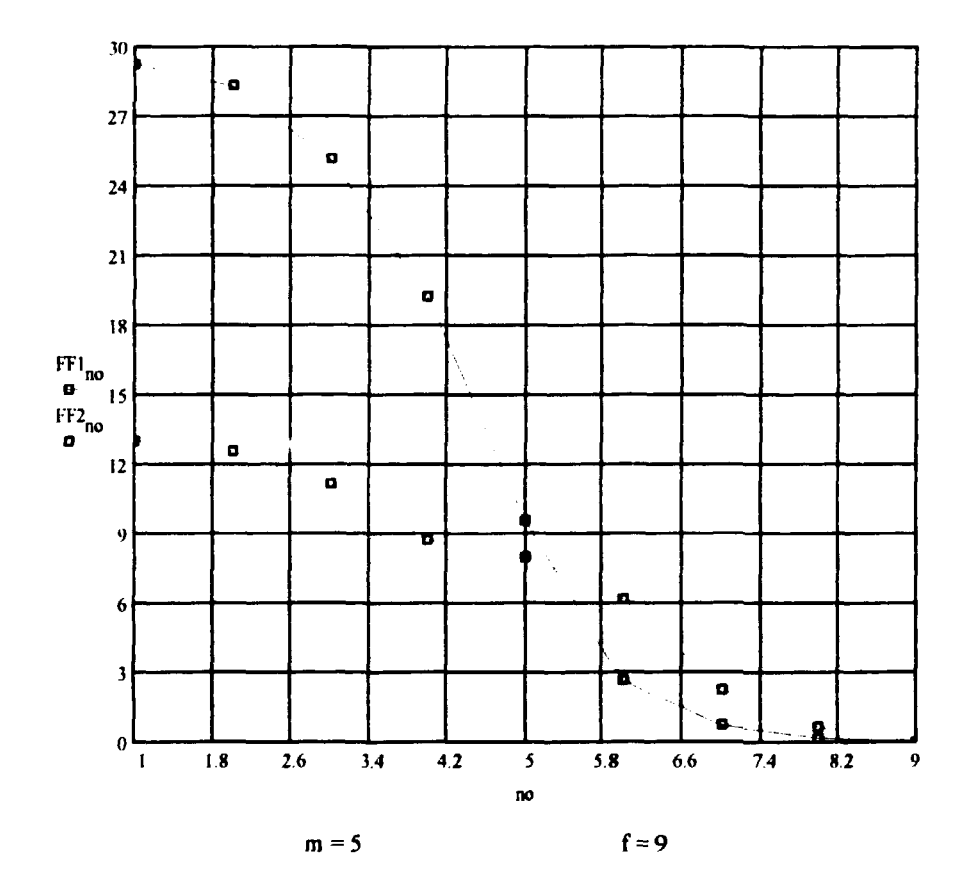

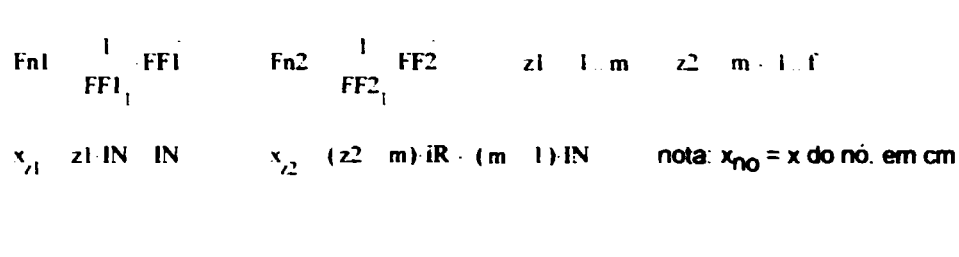

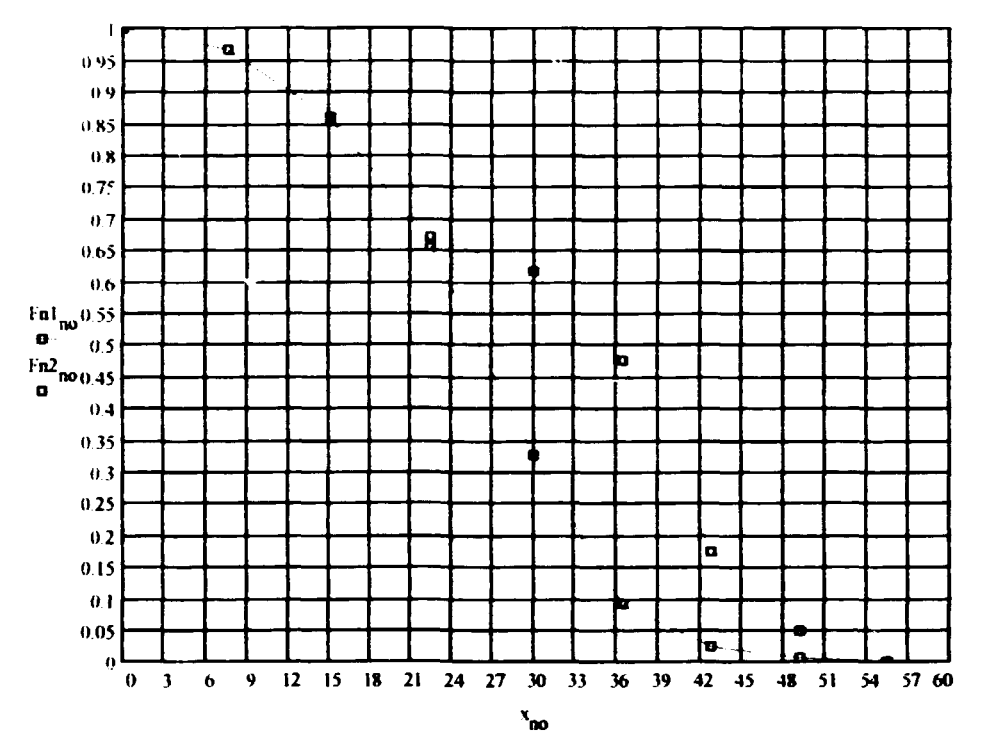

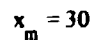

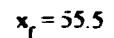

Sejam os fluxos normalizados, separados para o núcleo e refletor. Assim z do nó 1 até m e zz do **. . . . . . 6.12**<br>nó m+1 até f.

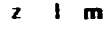

**NÚCLEO**

**a. m f**

**REFLETOR**

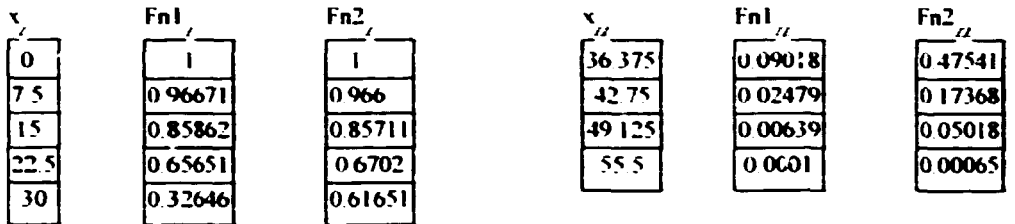

**LúizAghina**

**Rio, 29/08/94 // 20/09/94**

**Bibliografia:**

**Relatório LA - 04 - ARGO/94//REV1, de agosto//setembro/94 Luiz O. de B. Aghina Refp órto: LA - 05 - ARGO/94//REV1, de agosto//setembro/94: Luiz O. de B. Aghina Relatório: LA - 06 - ARGO/94//REV1, de agosto//setembro/94: Luiz O. de B. Aghina**

**Ver bibliografia adicional indicada no relatório LA - 05 - ARGO/94//REV1**

## **MATRIZES E VETORES**

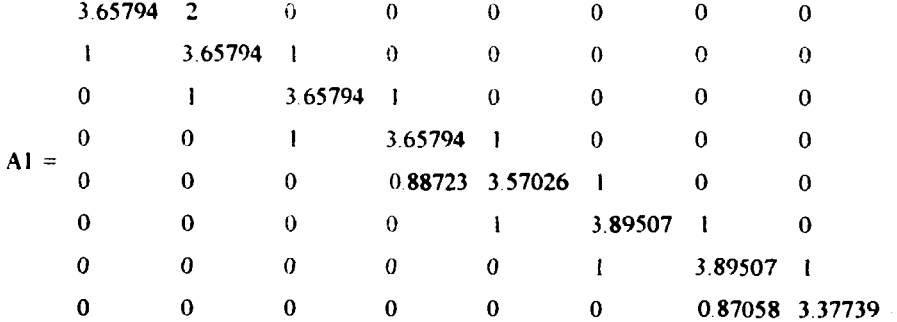

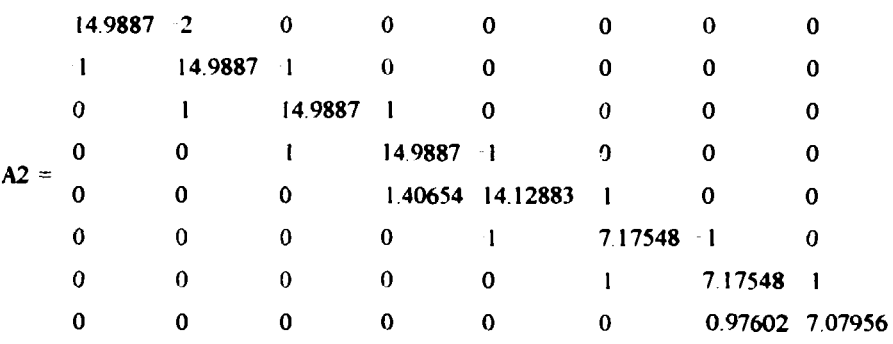

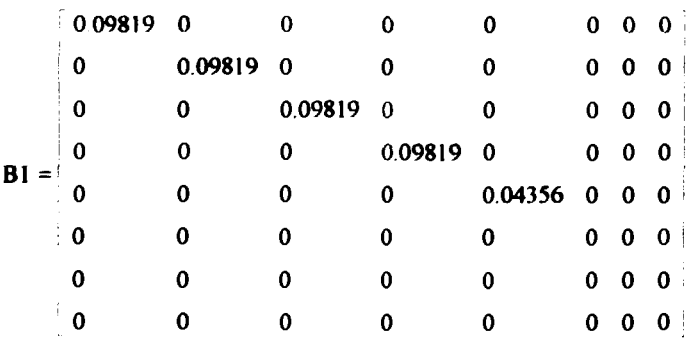

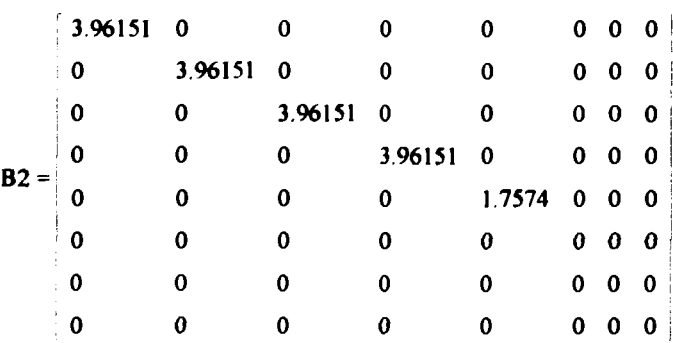

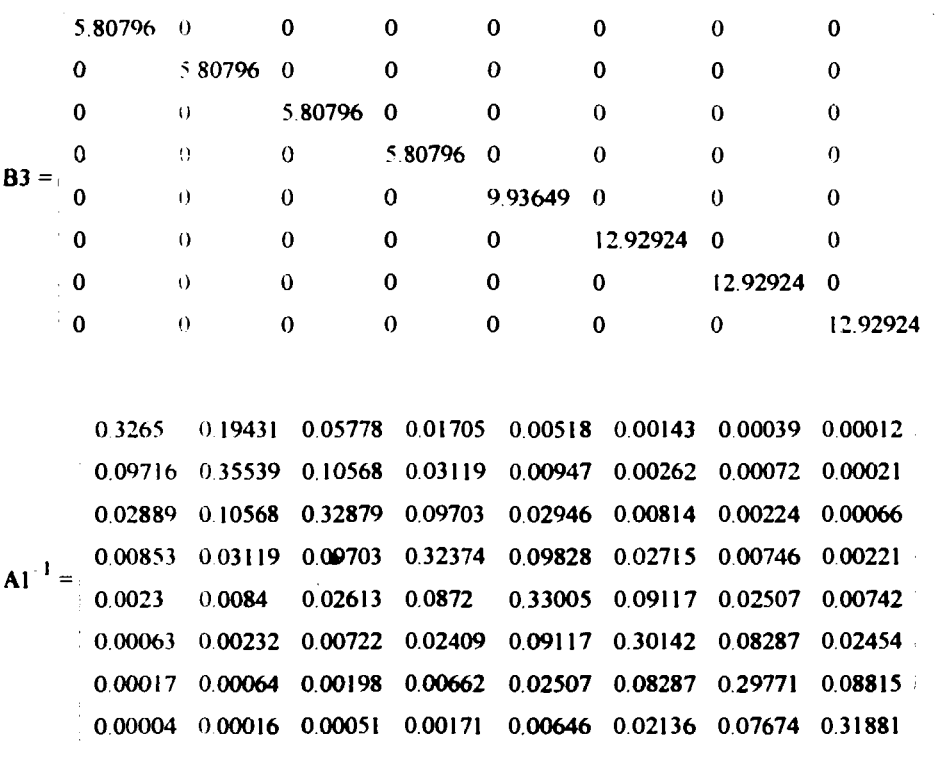

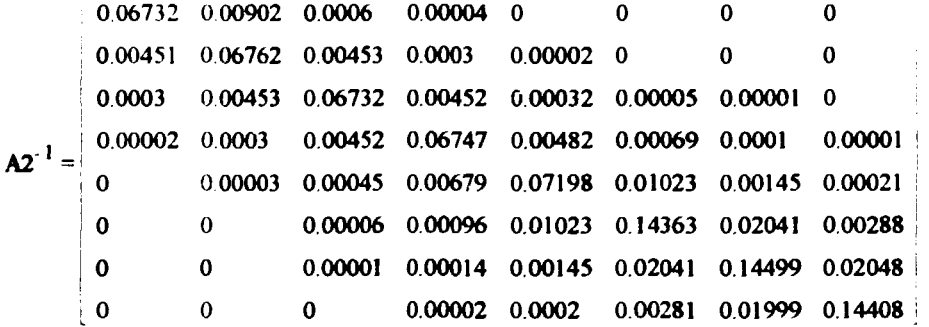

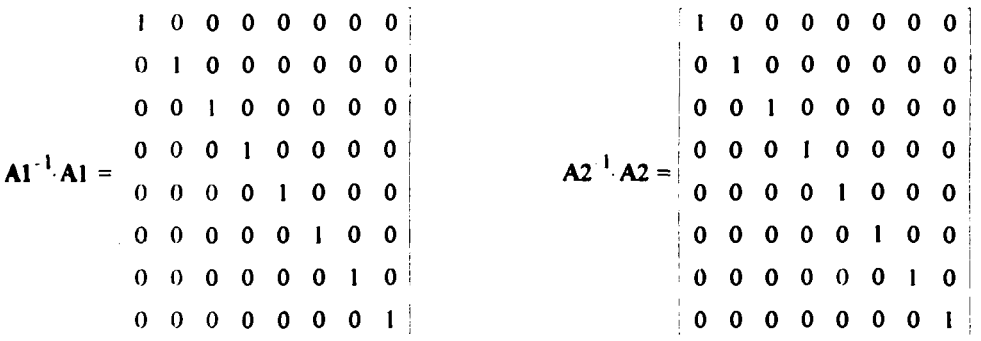

 $6.14$ 

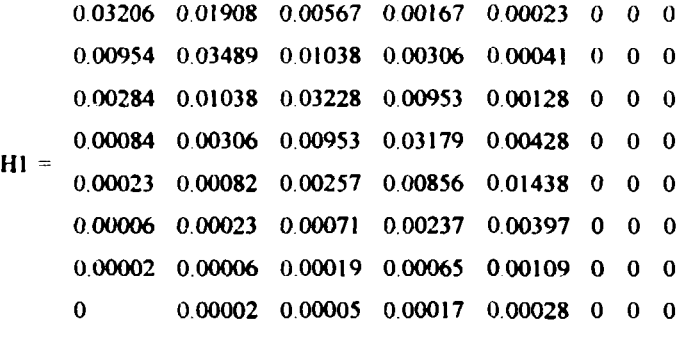

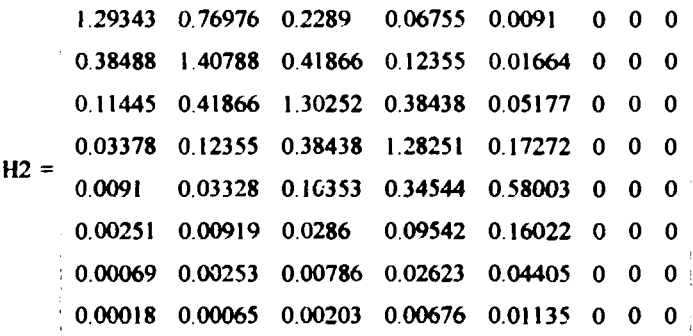

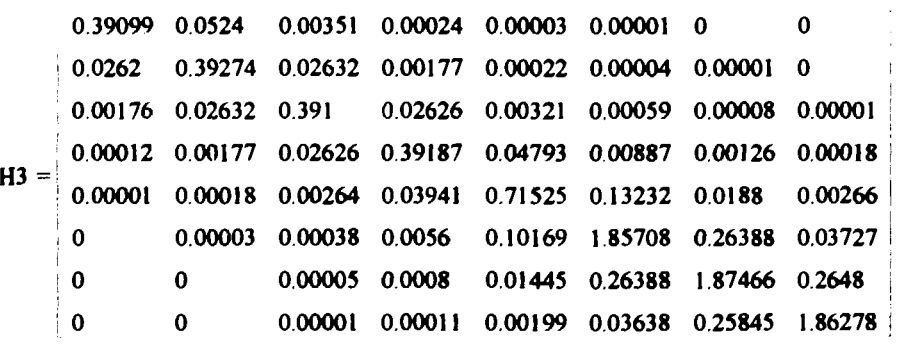

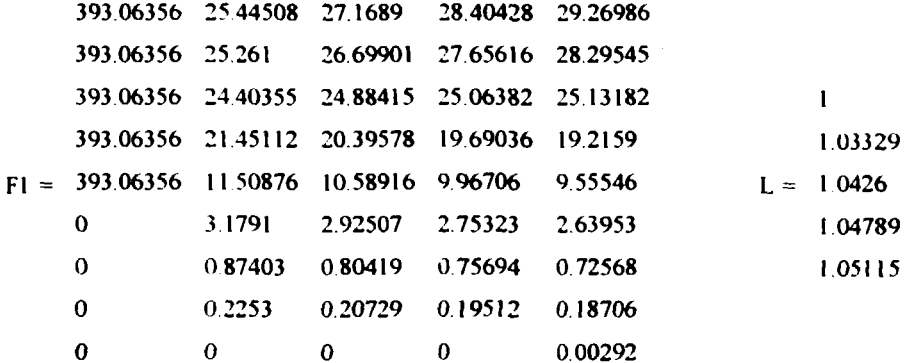

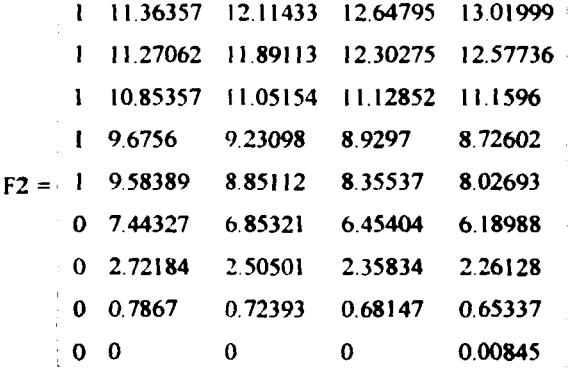

#### **Relatório : LA -10 - ARGO/94//REV1 Data : 18/09/94//29/09/94 Autor: Luiz O. de B. Aghina ( Eng. consultor e colaborador para o IEN) ( Escrito em MATHCAD 4.0 / WIN • File : ARGNUMVA.MCD)**

#### **ESTUDO SOBRE SOLUÇÃO NUMÉRICA DA EQUAÇÃO DA CRITICAUDADE, PARA UMA DIMENSÃO, PELA TEORIA DE 2 GRUPOS DE ENERGIA. FISSÃO RÁPIDA E TÉRMICA TRATADAS INDEPENDENTEMENTE. REATOR CONSTITUÍDO DE NÚCLEO E REFLETOR. PROCESSO ITERATIVO AUTOMÁTICO.**

Trata-se de um problema a uma dimensão, a dois grupos de energia e duas regiões (núcleo/refletor). Características particulares:

- a) todo o reator (núcleo + refletor) é dividido por intervalos (inter nós) de comprimento constante em cada região.
- b) a direção escolhida é a vertical, tendo o núcleo, refletores de água nas suas partes superior e inferior.
- c) o núcleo do reator é representado pela célula normal do ARGONAUTA e as seções de choque e coeficientes de difusão são obtidos do HAMERDAT (HAMMER versão IEN para IBM PC).
- d) condições de contorno:
	- d1: simetria para a distribuição dos fluxos (term, e ráp.) no centro do núcleo
	- d2: no limite físico do refletor, a relação dos fluxos térmico e rápido com as respectivas correntes é igual a 2.13
	- d3: normalização: a integral da fonte de neutrons rápidos ao longo da direção vertical do reator por unidade de comprimento, é unitária.

#### I) **Dados para as Entradas:**

nota: qualquer problema novo pode ser resolvido apagando se o dado existente e entrando em seguida com novo dado. O MATHCAD se encarrega de automaticamente de refazer todos os cálculos.

#### **l-a) Seções de choque macroscópicas(cm-1) e coeficientes de difusão(cm) :**

**Convenção:**

SAgk = seção de choque macroscópica de absorção do grupo g e região k SRgk = seção de choque macroscópica de remoção por espalhamento do grupo g e **região k**

NSFg = (v) vezes a seção de choque macroscópica de fissão do grupo g Dgk = coeficiente de difusão do grupo g e região k

 $g = g \mapsto g$  de nêutrons :  $g=1$  grupo rápido;  $g=2$  grupo térmico

k = região do reator: k=N núcleo; k=R refletor

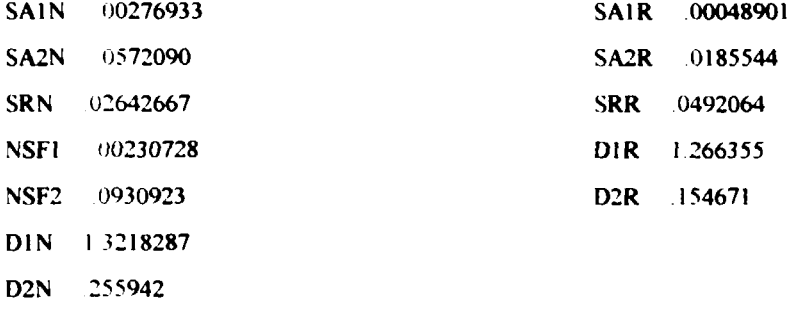

#### **l-b) Propriedades geométricas:**

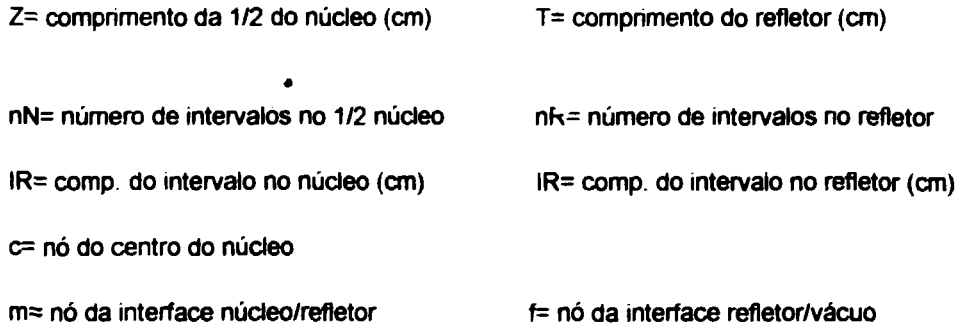

#### "Buckling" geométrico transversal (BT2):

C= comprimento equivalente do reator( distancia física + 2 vezes a economia de refletor ou a distancia extrapolada) (cm)

L= largura equivalente do reator (cm).

$$
BT2 = (\pi/C)^2 + (\pi/L)^2 \text{ cm}^{-2}
$$

 $m = 21$   $f = 41$ 

#### **l-b1) Dados de entrada:**

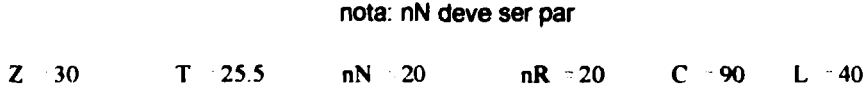

#### l-b2) **Dados calculados:**

**IN nN IR**  $\frac{T}{nR}$  BT2  $\left(\frac{\pi}{C}\right)^2 + \left(\frac{\pi}{L}\right)^2$  $IN = 1.5$ **IR = 1.275 BT2 =0.00738697**  $e = 1$  m  $nN + 1$  f  $m + nR$ 

**il-a): Geral**

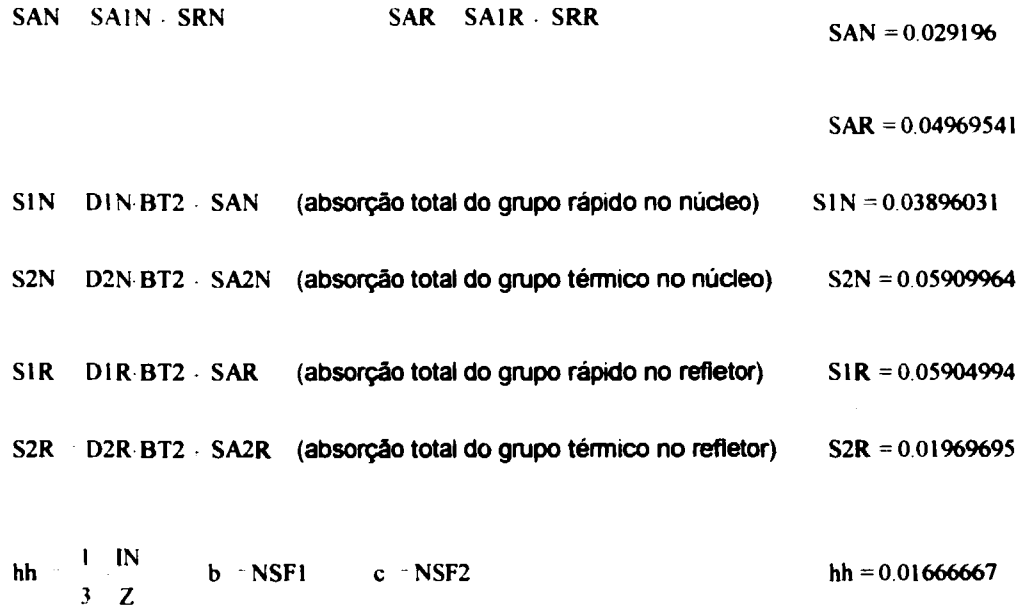

## **H-b)**: **Específico para nos 1 a m-1 (do núcleo) e m+1 a f -2 (do refletor):**

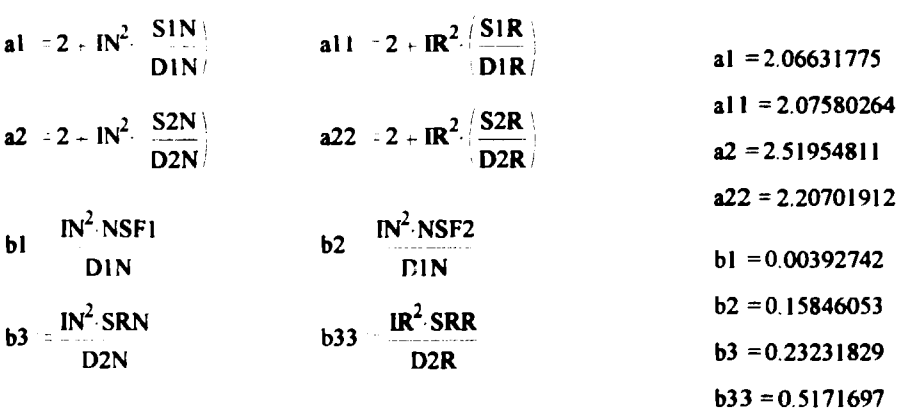

#### **H-c) Específico para o nórn (Interface núcleo/refletor)**:

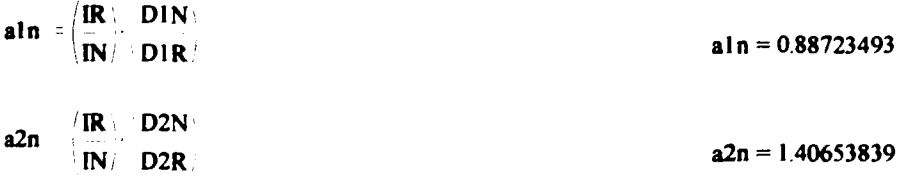

\n
$$
\text{alm} \quad 1 \quad \text{aln} \quad \frac{\text{IN-IR}}{2 \cdot \text{DIR}} \cdot \text{S1R}
$$
\n

\n\n $\text{alm} = 1.95455597$ \n

\n\n $\text{alm} = 1.95455597$ \n

\n\n $\text{alm} = 1.95455597$ \n

\n\n $\text{alm} = 1.95455597$ \n

\n\n $\text{alm} = 2.87543014$ \n

$$
b1m = \frac{IN \cdot IR}{2 \cdot D1R}
$$
  
\n
$$
b2m = \frac{IN \cdot IR}{2 \cdot D1R}
$$
  
\n
$$
b2m = 0.07029586
$$
  
\n
$$
b3m = \frac{IR^2}{2 \cdot D2R}
$$
  
\n
$$
b3m = 0.3974598
$$
  
\n
$$
b3m = 0.3974598
$$

## II-d) Especifico para o nó f-1 :

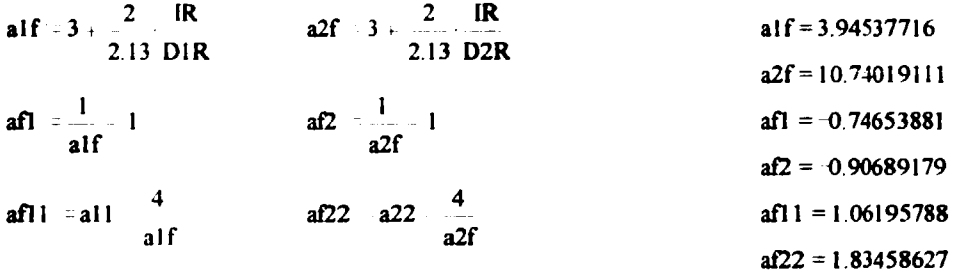

#### III) Formação das Matrizes:

ORIGIN | (necessário para iniciar a ordem dos coef. das matrizes e vetores com 1) - Formação das matrizes A1, A2, B1, B2 e B3 com os coeficientes nulos:  $i = 1...f-1$   $i = 1...f-1$  $AI_{i,i} = 0$   $AI_{i,i} = 0$   $BI_{i,i} = 0$   $BI_{i,i} = 0$   $BI_{i,i} = 0$ - Completando os coeficientes das matrizes A1 e A2 : i (1. f 2  $\mathbf{A1}_{i,j+1} = 1 - \mathbf{A2}_{i,j+1} = 1$  $i = 2... f - 2$   $Al_{i,i+1} - 1$   $Al_{i,i+1} - 1$ - Acertando os coeficientes das matrizes A1 e A2, fora da diagonal: Al<sub>1,2</sub> 2 A<sub>2<sub>1,2</sub> 2 Al<sub>m,m-1</sub> aln A<sub>2</sup>m,m-1</sub> a<sup>2n</sup></sub>  $AI_{f-1,f-2}$  afl  $A2_{f-1,f-2}$  af2 - Acertando os coeficientes da diagonal das matrizes A1 e A2:  $i = 1...m-1$  $A1_{i,i}$  al  $A2_{i,i}$  a2  $A1_{m,m}$  alm  $A2_{m,m}$  a2m  $i := m + 1...f - 2$ A1<sub>i,i</sub> = a11 A2<sub>i,i</sub> = a22 A1<sub>f-1,f-1</sub> - af11 A2<sub>f-1,f-1</sub> - af22 - Completando os coeficientes das matrizes B1, B2 e B3:

 $i = 1...m - 1$ **Bl**<sub>i,i</sub> bl B<sub>2</sup><sub>i,i</sub> b2 B<sub>3<sub>i,i</sub> b3</sub></sub>  $B1_{m,m}$  blm  $B2_{m,m}$  b2m  $B3_{m,m}$  b3m  $i := m + 1...f - 1$  $B3_{i,i} = b33$ 

**Sejam : F1= vetor representativo do fluxo rápido. F1, = fluxo rápido no nó i**

**F2= vetor representativo do fluxo térmico. F2, = fluxo térmico no nó i**

**Inicialmente a formação das matrizes e a solução do sistema correspondente, é para obter os fluxos do nó 1 até o nó f-1 (autovetores) e o >.= Kef (autovalor) do sistema. Finalmente são calculados os fluxos para o nó f, baseando-se nos resultados para os nós f-1 e f-2**

**Seja o sistema de equações, escrito na forma matricial, para a solução numérica:**

**A1 F1 = (MK) . ( B1 . F1 + B2 . F2) A2 F2 = B3 . F1**

**A solução para os fluxos é formalizada por**

 $F1 = (1/\lambda)$ . (H1 . F1 + H2 . F2) (1)  $F2 = H3$   $F1$  ou  $F2 = (1/\lambda)$ . (H4  $F1 + H5$   $F2$ )

**sendo:**

**H1 = A1"<sup>1</sup> B1 ; H2 = A1"<sup>1</sup> . B2 ; H3 = A2"<sup>1</sup> B3 ; H4 = H3 . H1 ; H5 = H3 . H2**

**e i. é obtida pela condição de normalização já mencionada, ou seja, a integral da fonte de neutros rápidos no núcleo do reator por unidade de comprimento, é unitária. Assim:**

$$
1 = (1/\lambda) \cdot h h \cdot [b \cdot (F1_1 + F1_m + 4\Sigma(i=par)F1_i + 2\Sigma(i=impar)F1_i) + c \cdot (F2_1 + F2_m + 4\Sigma(i=par)F2_i + 2\Sigma(i=impar)F2_i)]
$$
\n(2)

#### V) Solução (explicação do método iterativo) :

**O processo iterativo para a solução do sistema de equações (1), é feito percorrendo-se as equações da direita para a esquerda, e que será mostrada a seguir. Antes a seguinte convenção será estabelecida:**

> **t = ordem da iteração. Vai de t=1 até o máximo estabelecido de t= ITM**  $\mathsf{Fg}^{\textsf{p}}$  = matriz do fluxo do grupo g de energia, para cada nó e na iteração de **ordem t. Cada coluna é o fluxo Fg para a iteração t.**

**Jif = \ na iteração de ordem t**

**Fgj f = fluxo do grupo g de energia no nó í e na iteração de ordem t**

**t = 1 : condição inicial**

**Assim, para a ordem t+1 da iteração, tem-se:**

$$
F1^{ $t+1>}= (1/\lambda_{t}) \cdot (H1.F1^{ $t>1>}$  + H2.F2 <sup>$t>1>$</sup> )$   
\n
$$
F2^{ $t+1>} = (1/\lambda_{t}) \cdot (H4.F1^{ $t>1>$  + H5.F2 <sup>$t>1$</sup> )$   
\n
$$
\lambda_{t+1} = h h \cdot [b \cdot (F1_{1,t+1} + F1_{m,t+1} + 4\Sigma(i=par)F1_{i,t+1} + 2\Sigma(i=impar)F1_{i,t+1}) + c \cdot (F2_{1,t+1} + F2_{m,t+1} + 4\Sigma(i=par)F2_{i,t+1} + 2\Sigma(i=impar)F2_{i,t+1})]
$$
\n(3)
$$
$$

Para as condições iniciais, ou seja, para a iteração de ordem t=1, estipula-se:

$$
\lambda_1 = 1 \qquad F2_{i,1} \text{ (no núcleo)} = 1 \qquad \text{if de 1 ate m}
$$

 $F1_{i,1}$ (no núcleo) = uma constante e é determinado pela condição de normalização da fonte de nêutrons rápidos no núcleo.

Como ambos os fluxos são constantes para a condição inicial, pode-se aplicar a integral na formulação analítica, assim:

$$
1 = (1/1) \qquad (b \cdot (F1_{i,1}) + c \cdot (1))
$$

donde:

$$
F1_{i,1}
$$
(no núcleo) = (1 - c)/b *nota*: i de 1 até m

Os fluxos no refletor para as condições iniciais, são estipulados como nulos:

$$
F1_{i,1}(\text{no reflector}) = F2_{i,1}(\text{no reflector}) = 0 \qquad \text{nota} : i \text{ de m+1 até f-1}
$$

O processo iteratívo se faz aplicando as equações do sistema (3) a partir das condições iniciais (t=1) até a ordem máxima de iteração t=ITM. Caso os fluxos e à não tenham convergidos, então será necessário aumentar o valor de ITM.

Após o término das iterações, calculam-se os valores dos fluxos para o nó f, assim:

 $F1_f = (4 \cdot F1_{f-1} - F1_{f-2}) \cdot (1/21f)$   $F2_f = (4 \cdot F2_{f-1} - F2_{f-2}) \cdot (1/22f)$ 

#### **VI) Solução : processo tterativo (cálculos)**:

ITM 20 (ordem máxima estipulada para as iterações)

#### **VI-1) Preparação das condições iniciais:**

#### $nota: para facilitar chama-se: λ = Kef = L$

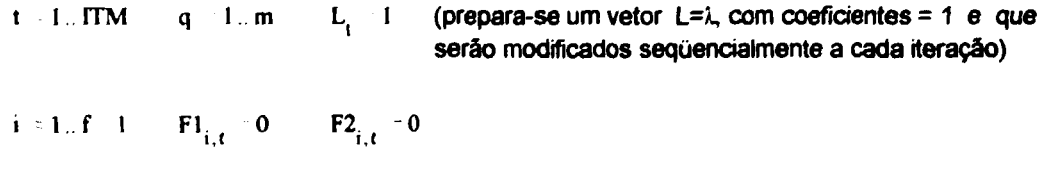

$$
F2_{q,1} = 1 \t F1_{q,1} = \frac{1-c}{b} \t F2_{1,1} = 1 \t F1_{1,1} = 393.06356402
$$

#### **VI-2) Preparação das matrizes:**

**Hl Al ' BI H2 Al ' B2 H3 A2 ' B3 H4 H3 Hl H5 H3 H2**

#### **Vl-3) Processo iterativo propriamente dito**:

Já com as condições iniciais determinadas(t=1). inicia-se o processo repetitivo a partir de t=1 até t=lTM -1 calculando-se as vanaveis de t+1 até ITM (se houver convergenaa). Para simplificar a escrita, faz-se L<sub>t</sub> = I(F1,F2,t), empregando-se a função I(X1,X2,z) que contem a formulação da integral numenca de Simpson, assim:

$$
s = 2, 4, m \quad l \quad (nós pares) \qquad w = 3, 5, m \quad 2 \quad (nós impares)
$$

$$
I(X1, X2, z) = h h - b - X1_{1, z} + X1_{m, z} + 4 \cdot \sum_{s} X1_{s, z} + 2 \cdot \sum_{w} X1_{w, z} + c - X2_{1, z} - X2_{m, z} + 4 \cdot \sum_{s} X2_{s, z} + 2 \cdot \sum_{w} X2_{w, z}
$$

O **processo iterativo** se faz de forma automática, usando-se a equação matricial (vetores) (4):

- t 1... ITM i ordem da iteração
- $i = 1..f-1$ numero do nó.

$$
F1_{j,t+1} = \frac{1}{L_t} = HI \cdot FI^{2} = \frac{H2 \cdot F2^{2} \cdot P}{j}
$$
\n
$$
F2_{j,t+1} = \frac{1}{L_t} = H4 \cdot F1^{2} = \frac{1}{j} = H5 \cdot F2^{2} = \frac{1}{j}
$$
\n
$$
I(F1, F2, t+1) = \frac{1}{2}
$$
\n(4)

e para os fluxos do nó f, tem-se :

$$
F1_{f,ITM} = 4 \cdot F1_{f-1,ITM} - F1_{f-2,ITM} \cdot \frac{1}{a1f}
$$

$$
F2_{f,ITM} = 4 \cdot F2_{f-1,ITM} - F2_{f-2,ITM} \cdot \frac{1}{a2f}
$$

 $L_{\text{EIM}} = 1.05584751$ 

**L,.,, = I 05585214**

**11 M**

**NOTA:** Para cada t, são calculadas simuttataneamente para cada j, as variáveis correspondente as 3 linhas do vetor à direita da igualdade. I ( ) usa os valores de F1 e F2 ( da ordem t+1) da matriz original ainda não corrigida. Finalizados os cálculos para o j em questão é que o vetor do lado esquerdo da iqualdade assume os valores corrigidos de F1 e F2 para t+1. Como a integrai l( ), só usa os j (nós) do núcleo, quando j for >m o cálculo desta integral já conta com os valores corrigidos de F1 e F2 para t+1 e então  $L_{i+1}$  passa assumir o seu valor correto. Só assim foi possível fazer um processo iteratio simultâneo entre várias equações com índices de iteração diferentes do lado direito da igualdade.

Sejam os valores de L  $(=\lambda = \text{Ker})$  das duas últimas iterações e o gráfico ao longo delas :

t 1 ITM

**ii 109 1.08 1.07 106 L t 1.05 • KM 103 1.02 101 1 iff<sup>1</sup> to 0 2 4 6 H 10 12 14 10 1X20 I**

**Sejam as duas últimas iterações de F1 e F2 no centro do núcleo e suas relações :**

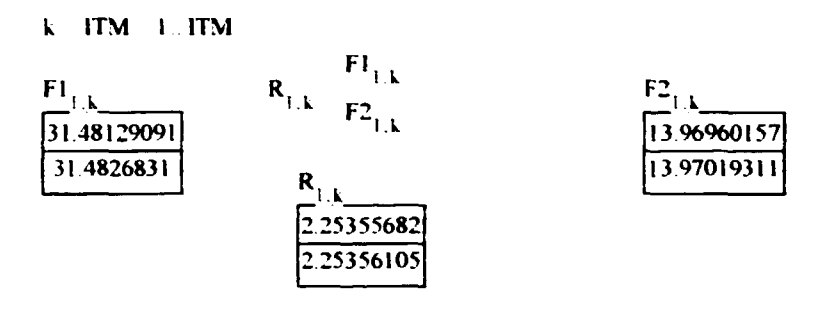

**e os gráficos de F1 e F2 ( para t=ITM) ao longo da direção vertical do reator:**

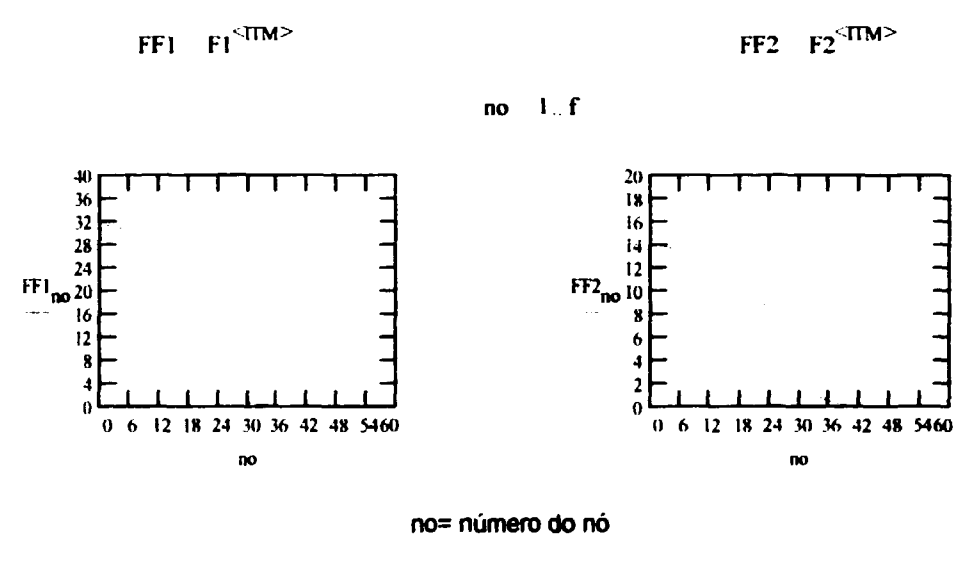

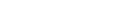

 $\overline{a}$ 

 $m = 21$  **f** = 41

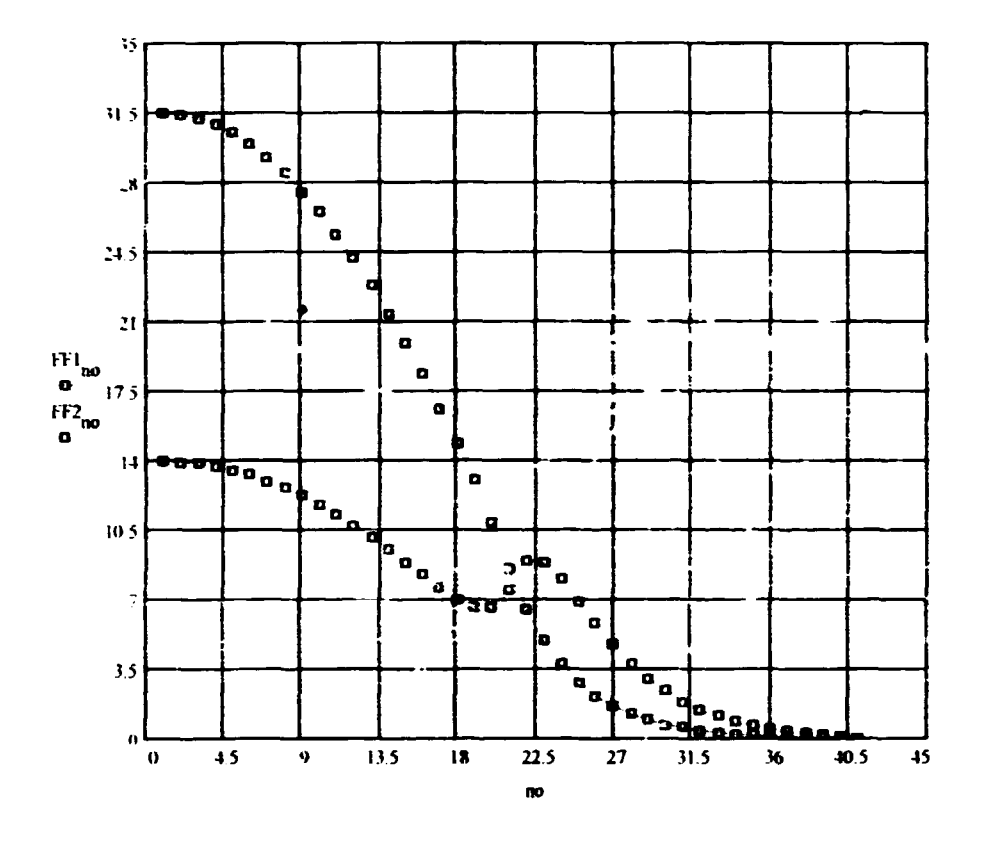

Em escala maior. FF1 e FF2, no mesmo gráfico:

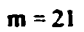

 $f = 4i$ 

Sejam FF1 e FF2 normalizados (Fn1 e Fn2) e as distâncias (x) em cm ao longo da direção vertical do reator.

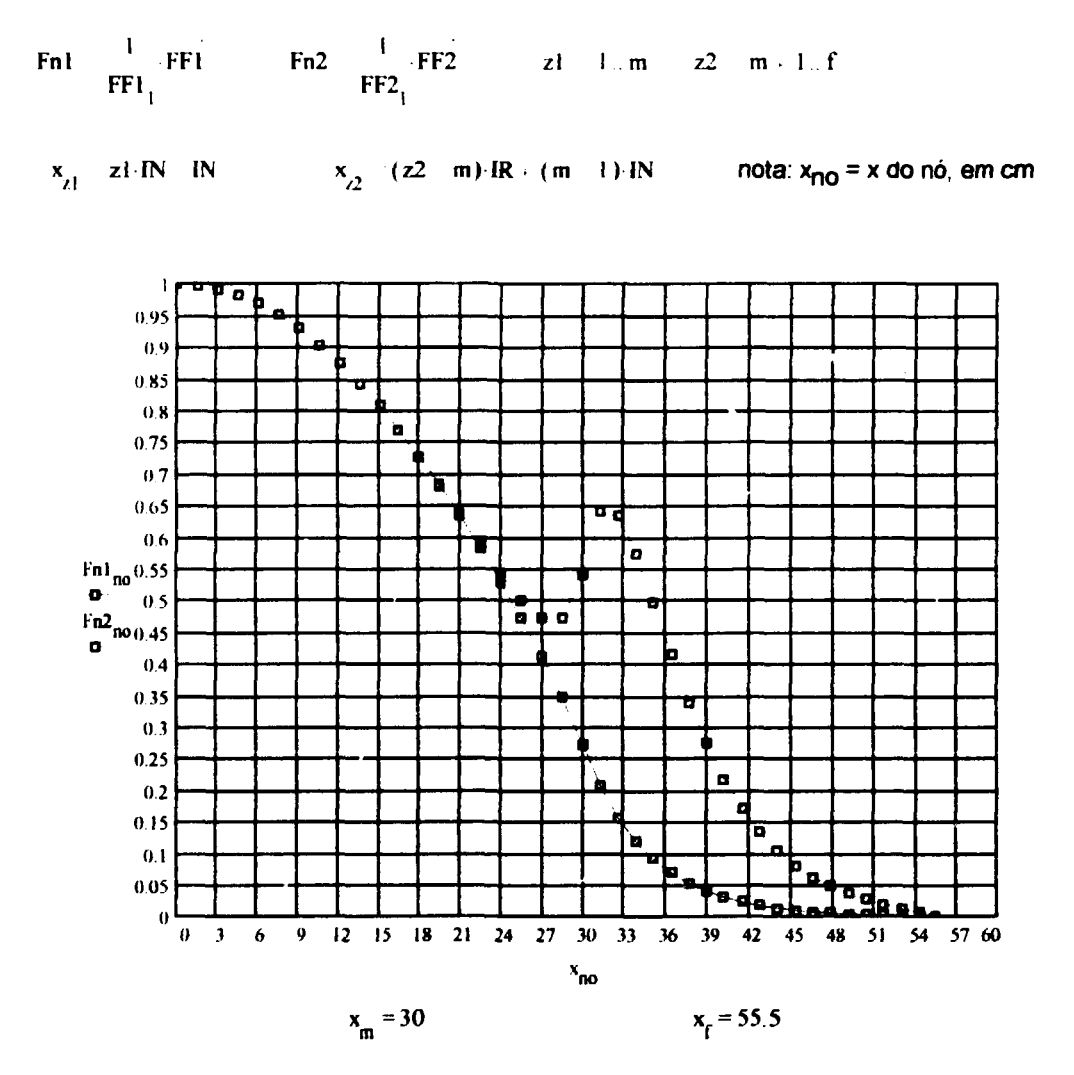

**Sejam os fluxos normalizados, separados para o núcleo e refletor. Assim z do nó 1 até m e zz do nó m+1 até f.**

 $z = 1 \ldots m$ 

#### **NÚCLEO**

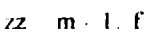

**REFLETOR**

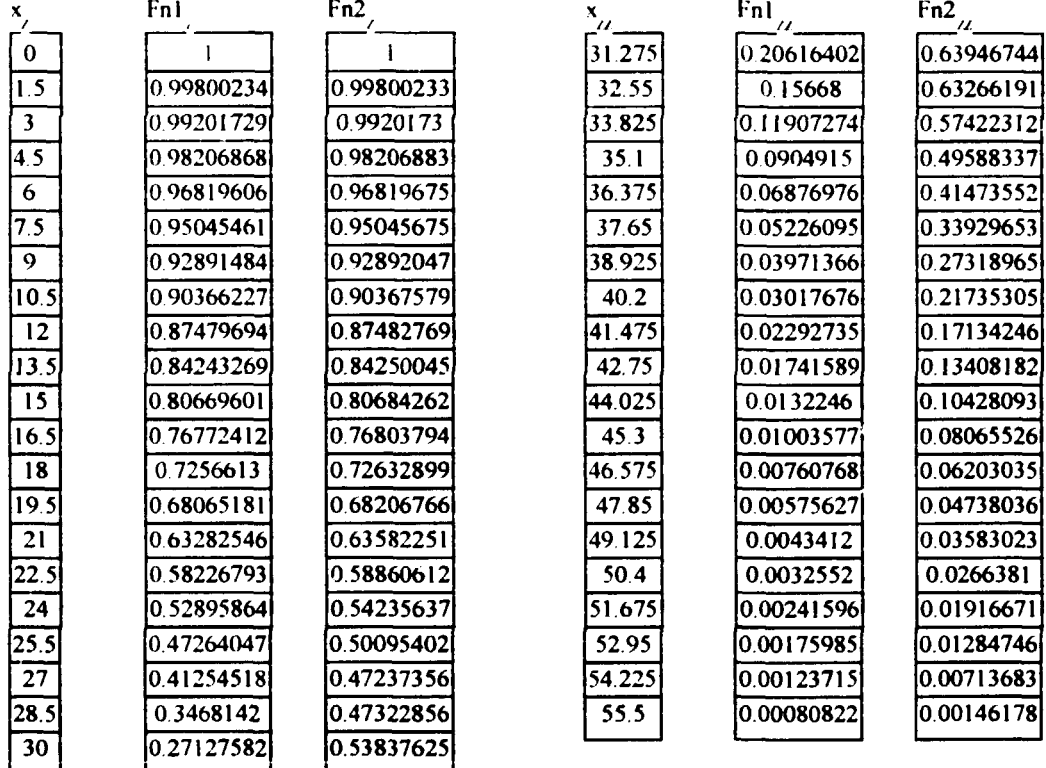

**Luiz Aghina Rio, 18/09/94//29/09/94**

**Bibliografia:**

**Relatório: LA - 04 - ARG0/94//REV1 , de agosto//setembro/94 : Luiz O. de B. Aghina Relatório: LA - 05 - ARGO/94//REV1 , de agosto//setembro/94: Luiz O. de B. Aghina Relatório : LA - 06 - ARG0/94//REV1 , de agosto//setembro/94: Luiz O. de B. Aghina**

**Ver bibliografia adicional indicada no relatório LA - 05 - ARGO/94//REV1**

**LEITORES INTERESSADOS NESTA PUBLICAÇÃO. FAVOR ENCAMINHAR SEUS PEDIDOS PARA IEN-BIBLIOTECA**

**INSTITUTO DE ENGENHARIA NUCLEAR CAIXA POSTAL 68550 RIO DE JANEIRO. RJ. BRASIL 21945-970**